# **Submission of revised version of manuscript titled "QuickSampling v1.0: a robust and simplified pixel-based multiple-point simulation approach"**

 We would like to thank Ute Mueller and Thomas Mejer Hansen for their valuable feedbacks. Their inputs led to significant improvements in the manuscript.

 We have incorporated the suggestions made by the reviewers in the revised manuscript. We have added cumulants as multiple points statistics, and significantly improve the discussion (and figures) associated with the kernel to provide the readers a better understanding of this new parameter's benefits.

Furthermore, due to reviewers comments and external feedbacks we decided to

 rename the algorithm from Quantile Sampling to QuickSampling in order to prevent ambiguity.

We hope that with these additions and all modifications discussed below, the

 revised manuscript is now ready for publication in Geoscientific Model Development.

- 
- Best regards,
- Mathieu Gravey
- 

Reply to Reviewer 1 (Prof. Ute Mueller)

 **The paper describes a new algorithm for multiple point simulation of continuous and discrete spatial variables. To start with a short review of the various types of MPS algorithms is provided, which distinguishes patching from pixel based approaches. The algorithm described here falls into the second category. Shortcomings of the method are discussed briefly, including the need for a threshold and sensitivity of the simulation quality to this threshold, but which can also lead to very long simulation times. In this paper the authors exploit a decomposition of the distance measures to apply FFT to speed up computation of mismatch maps with the aim to more quickly identify candidate patterns in the training image, which may be complete of incomplete. The use of the FFT to compute the mismatch map is attractive in that it is fast to compute irrespective of dimension.**

We thank Prof. Ute Mueller for her feedback and interest in our work.

**The mismatch map is calculated by computing for each pair (s, t) a dissimilarity measure** 

**where t belongs to the training image and s to the conditioning set. It is this dissimilarity** 

**measure which is then identified in terms of cross correlation. The authors provide a** 

**description of the metrics applied and a rewrite of the metrics in terms of cross correlations,** 

**and while the reader gets a general idea as to what is being calculated the derivation is** 

 **patchy and somewhat sloppy in that summation indices are missing and critical steps are not described satisfactorily, such as the derivation of equation 9, which introduces cross** 

- **correlations.**
- We improved the overall readability by introducing "sets" in summation. Equation 8 was
- extended to add the reordering of the summation (Line 236), and the definition of cross-
- collation was added between equation 8 and 9 (Line 238) to enhance readability of the
- derivation.

**Also, is it correct to assume that "l" is a grid operator?**

*l* was properly defined as a relative displacement (Line 211).

**Once the mismatch map is computed, the k best matches are identified and a sample is** 

**drawn at random from this pool. The possibility of having non-integer values for k is touched** 

**upon, and allow unequal weighting of the first ceiling(k) candidates, with the first floor(k)** 

**candidates equally likely and the final candidate less likely (probability of being chose): 1-**

**floor(k)/k) . The main advantage appears to lie in being able to choose between 2 instead of** 

- **just one candidate (case of k between 1 and 2)**
- The interest of partial k, in particular the relation with Direct Sampling (DS) was further developed at Line 304 -308.
- **Simplifications and computational implementation details for speeding up the computation**
- **are discussed reasonably thoroughly and provide other practitioners with useful**
- **suggestions on how to potentially improve the efficiency of their own MPS algorithms. The**
- **proposed algorithm is benchmarked by means of standard sample data sets and a sensitivity**
- **analysis is provided demonstrating that QS performs well subject to the choice of a suitable**
- **kernel and that the quality of QS simulations is similar to that of DS simulations. It would**
- **have been interesting to see an exploration of kernels other than one of Gaussian type.**
- 64 While we agree that a full exploration of kernel possibilities would be interesting, it will be the
- 65 subject of a future paper.
- 66 To be more precise about this point, preliminary experimentations on various kernel radial
- 67 designs have shown that it is not straightforward to define general guidelines for an optimal
- 68 kernel. Figure 1 below shows some of these preliminary results, where exhaustive kernel
- 69 parameter exploration is carried out and identifies areas of higher performance in terms of 70 reproducing variogram and connectivity function. While it is clear that some kernel functions
- 71 perform better than others, it seems that the results are highly specific to the type of patterns
- 72 to reproduce and should be further investigated.
- 73 Furthermore, tests using non-parametric kernels show a potential for future improvements.
- 74 However, substantial future research is still needed on this topic, which will be the object of a
- 75 future publication.
- 77 Variogram error Connectivity error Uniform Uniform Triangular Triangular Epanechnikov Epanechnikov **Ouartic Ouartic** Triweight Triweight Tricube Tricube Gaussian Gaussian Cosine Cosine Logistic Logistic Siamoid Sigmoid Silverman Silverman 0.1 0.2 0.3 0.4 0.5 0.6 0.7 0.8 0.9 0.1 0.2 0.3 0.4 0.5 0.6 0.7 0.8 0.9  $\alpha$  kernel parameter  $\alpha$  kernel parameter Medium Low Medium High Low High
- 78

76

79 *Figure 1 Errors for different types of radial kernel based on the stone image.*

- 80 In addition, with improved Figure 8 by adding the Euler characteristics, that allows readers to
- 81 get a better idea of the potential and the interest of this kernels.
- 82 Because our formulation may have been unclear, in the sense that the example kernel used
- 83 in this manuscript has an exponential form and not Gaussian. Therefore, we clarified this point 84 at Line 423 by specifying that  $\|.\|_2$  represents the Euclidean distance.
- 85 **Also, the metrics being used to assess the performance would benefit from going beyond**  86 **variograms and connectivity (I acknowledge that the Euler characteristic was also used, but**
- 87 **what good is it without a definition? Reference to another paper is all fine and well, but a**
- 88 **definition and an explanation of what it measures would have been nice.)**
- 89 **It would be really nice to see an evaluation in terms of a multipoint statistics.**
- 90 We provided some brief description of each metrics (Line 407 412). We carried out a
- 91 validation for our realizations in terms of the reproduction of higher-order statistics, using
- 92 cumulants as a metric in Figure 6.

#### 93 **Please amend all the formulae to ensure summation indices are clear, eg: Line 149: It is not**  94 **clear over what is summed in equation 1.**

- 95 Unfortunately, in Equation 1, line 150, it is impossible to know in advance the number of
- 96 elements or the set for the summation. The description is really generic here and needs to be

97 adapted for each required metric as shown for the  $L_2$  and Hamming metrics. However, we 98 add and define proper ensemble  $J$  for each summation to help the reader.

99 **You clarify this to some extent below in lines 150 to 183, but I find this a little unsatisfying** 

- 100 **Line 174: The description preceding equation 2 talks about vectors, but the formula seems**  101 **to be univariate.**
- 102 We agree this is unclear as the "vector" in line 173, was referring to the origin of the Hamming-
- 103 distance. We rephrase this sentence to remove any confusion for the audience as following:
- 104 "The Hamming distance measures the dissimilarity between two lists by counting the number
- 105 of elements that have different categories (Hamming, 1950)".
- 106 **If you have c categories, is "a" a vector with c entries or simply one of the values from 1 to**  107 **c if you label the categories in that manner?, It looks to me that "a" is simply a category ...**  108 **so looking at the equation, it would seem that it is equal to c, if "a" and "b" are distinct and**  109 **equal to c-1 if they are equal, while the sum on the right is equal to 1 if "a" and "b" are equal**  110 **and 0 else. There are also brackets missing in the middle expression (you should have**
- 111 **\sum\_{j \in C} (1-\delta\_{aj}\delta\_{bj})**
- 112 The description with categorical cases mentioned by the reviewer is correct (and we don't
- 113 need to number from 1 to c, and it is not the case in the implementation either). We thank
- 114 the reviewer for spotting the error of the equation 3. Indeed, It should be:  $1 \sum_{i \in \mathcal{C}} (\delta_{a,i}, \delta_{b,i})$
- 115 and not  $\sum_{i \in \mathcal{C}} 1 (\delta_{a,i}, \delta_{b,i})$ . Therefore, now equation 3 is:
- 116

$$
\epsilon_{L^0}(a,b) = 1 - \sum_{j \in C} \delta_{a,j} \cdot \delta_{b,j} \propto \sum_{j \in C} \delta_{a,j} \cdot \delta_{b,j}
$$

117 The linear transformation between both sides of the proportional symbol is  $y=ax+b$ , with  $a=-$ 

- 118 1, and b=1. The manuscript is updated accordingly (Line 179).
- 119 **Line 200: N(t) is not just a location but a neighbourhood?**
- 120  $N(t)$  is indeed a neighborhood. We clarify this point in Line 210-212.

121 **Please clarify Line 230: define the cross-correlation operator. Also, T\_i has not been defined.** 

- 122 **You identify "\*" with convolution and then apply the convolution theorem. Provide a**  123 **derivation that this is true in an appendix.**
- 
- 124  $\star$  represents the cross-correlation and therefore the "convolution theorem" is applied as follows:  $F(x \star y) = \overline{F(x)} \circ F(y)$ . This is contrarily to a convolution  $*$  where we get  $F(x \ast y)$
- 126  $y = \mathcal{F}(x) \circ \mathcal{F}(y)$ . Some references and a proper derivation of this property were added in
- 127 the Annex Line 684. Furthermore,  $T_i$  is properly defined in Line 244.
	- 128 **There are also some typos in the figure captions**
	- 129 Captions were checked and corrected in consequence.
- 130
- Response to Reviewer 2 (Prof. Thomas Mejer Hansen)
- **The authors present a novel multiple point statistical simulation algorithm that works for**
- **both discrete and continuous data, that scales well on parallel computing architectures, and**
- **that is available as open-source C++ code (G2S) with interfaces in Matlab, Python and R.**
- **At the core of the method is the use of convolution to very efficiently compute to compute**
- **a mismatch, between a conditional event (consisting of the 'N' closest hard/simulated data)**
- **centered at all locations in the TI (except near the boundaries) (2.3) Then the authors suggest to simulate the current pixel based on a random selection between the 'k' centered**
- **pixel values associated with the smallest mismatch (2.4)**
	- **This leads to an algorithm with only two main 'tuning parameters'. The algorithm is in-itself**
	- **novel and has obvious potential for used instead of some of the currently widely used MPS**
	- **methods. The examples in the manuscript nicely describe the potential uses. In addition,**
	- **the way the algorithm has been implemented should be applauded, as it is available as Open**
	- **Source code that can be used with ease ranging from a case of "running on a single thread**
	- **on a laptop in python/Matlab", to "running remote on a large cluster". This makes the code**
	- **very versatile.**
	- **Therefore I find the manuscript highly appropriate for publication.**
	- Thanks a lot for the positive feedback!
	- **I have one major comment, that relate to the name of the algorithm and the way a pixel value is chosen based on 'k' smallest values of E/mismatch. The authors refer to these 'k' smallest values of E as a "quantile" and call the algorithm, for quantile sampling. This I do not understand and find a bit misleading. How can this represent a quantile? I think the term 'threshold' would be more fitting than 'quantile'.**
	- The question of the algorithm name is something that has been extensively discussed between authors. We believe that the use of the term "threshold" would bring confusion with 156 the Direct Sampling algorithm, which uses a threshold in the error.
	- One name that was originally discussed for our algorithm is "Quick Sampling". According to
	- the justified comment by the reviewer, we propose to use this name as a replacement, as it
- allows keeping the acronym "QS" with which users are already familiar.
- **The use of the term "quantile" suggests that the selection of the new pixel value is based of a probabilistic measure. Also, say 'k=18', and for a discrete case only 9 pixel values are associated with a mismatch of '0'. Why would one want to use the same probability (P=9/18) to select one of these, as opposed to one of the pixel values associated with a non- perfect match (P=9/10)? Or more extreme, say that pixel associated with the 18th best mismatch has a mismatch of 10 pixels. Why would one want to assign the same probability (1/18) to this, as to the pixels with a mismatch of 0? The use of the 'k'-'threshold' is convenient, but to me it makes the method less clear to describe in terms of the implied statistical assumptions. Some discussion on 'quantile' vs 'threshold' would be good.**
- This hypothesis is similar to the use of a distance threshold in DS and should indeed be
- discussed. k in QS is statistically similar to DS with a threshold at 0 and a fraction f=1/k (this is
- one of the reasons for using decimal values for k) under the hypothesis of stationarity.
- This equivalence was added in section 2.4, to allow readers to get a better understanding
- about the relation between QS and DS, and the utility of non-integer values of k.
- The question of the reviewer could be turned around "why to not using the best candidate
- (k=1)?". The main answer is to limit verbatim copy, because the random selection between
- candidates with similar mismatch (algorithm presented in Appendix A.1) significantly limits
- this problem in cases of a training image with replicated patterns. The problem remains for
- other images, and especially continuous variable images where often few replicated patterns
- exist.

#### **Some comments to the text:**

- **Line 150: Here 'a' and 'b' are referred to as "univariate pixel values". It seems 'a' and 'b' has a different meaning in line 174 (eqn 3)? Here they seem to represent vectors?**
- "a" and "b" represent each time one possible class. This section was corrected and clarified to remove this ambiguity, also according to the comments by reviewer 1. In addition, in order to help readers to better understand how this metric works, a short example was added in Line 176.
- **Line 185, Eqn 5: Please elaborate a bit on how this allows mixing discrete and continuous**

**variables calculating the mismatch? It seems nontrivial to compute the mismatch between** 

**for example a velocity of 2.1 km/s and a "lithology of type A" to a velocity of 2.13 km/s and** 

- **"lithology of type C"?**
- The task of combining continuous and categorical variables is indeed challenging, and has been so for all MPS approaches. From the literature and practical use of the software, we know that this problem is general to most MPS methods and that many strategies can be used. One can use a different distance threshold for each variable (as done in the DEESSE implementation), or a linear combination of the normalized errors (as done in the DS implementation). Here we use the second approach, taking advantage of the linearity of the
- 197 Fourier transform. If the relative importance can be set in the " $f_i$ " or " $g_i$ " functions in equation 198 1, it is computationally advantageous to use the kernel weights such as to have standard functions for each metric.
- 200 If the task of setting such variable-dependent parameters is complex, one can use the results 201 of recent research to identify the optimal parameterization using stochastic optimization approaches, asin (Baninajar et al.), which can and has been applied on QS. This discussion was added in the revised manuscript Line 515-523.
- 
- Baninajar, E., Sharghi, Y. & Mariethoz, G. MPS-APO: a rapid and automatic parameter optimizer for multiple-point geostatistics. *Stoch Environ Res Risk Assess* 33, 1969–1989 (2019). https://doi.org/10.1007/s00477-019-01742-7
- 

#### **Figure 1: What do the red dots in the middle small figure?**

 Red/Purple dots represent missing and unusable (border effect) data. The caption of Figure 1 was updated accordingly.

#### **Line 287: Please explain clearly what is meant by "verbatim copy". The term is used several places without a proper definition.**

 A short explanation and a reference were added in the introduction (Line 64-66) to clarify the meaning of verbatim copy:

- Verbatim copy (Mariethoz and Caers, 2014) refers to the phenomenon whereby a neighbor of
- a pixel in the simulation is the neighbor in the training image. This results in large parts of the
- 218 simulation that are identical to the training image.
- **Line 338: Please explain "NUMA-aware" or provide a reference.**
- NUMA stands for "Non-Uniform Memory Access" and refers to memory communication
- between many CPU sockets (such as bi-Xeon). This connection has a limited bandwidth and
- therefore minimizing the communication on it can significantly increase the speed of the
- 223 algorithm on such architectures. This can have a huge impact when running on workstations or clusters computers. The manuscript is updated with a reference.
- **Line 392: What is meant by "..enables adaption of the parameterization. . ."?**
- Here we meant that it allows for fine-tuning the parameterization. Line 419 was updated in accordingly.
- **Figure 5: Please help the reader here: is Qs with a kernel better than QS with no kernel? I am not sure what the figure tells us?**
- 230 The Figure 5 simply show that the results have similar quality and variability DS, which is considered a reference in the field. The benefits of Kernel is further detailed at Line 450-452 and in Figure 8
- **Line 399, Figure 6: Perhaps you could elaborate a little bit on "Euler characteristic" and whether it is a problem what Figure 6 shows?**
- 235 It is added to the manuscript, according to the comments by reviewers. This is further discussed by extending the description of the metrics in Line 409-411 and in particular with its
- interpretation in Line 450-452.
- **Figure 8: I need some help appreciating how Figure 8 suggests that the use of alpha is useful?**
- We agree that this figure does not illustrate very well the use of the alpha parameter. However, over many tests, and as confirmed by feedback of early users, this parameter does 241 allow a fine tuning of the simulation and is therefore an interesting tool, especially for conditional simulations with an exhaustively informed covariable. The goal here is to make the reader aware of this possibility. Therefore, we changed figure 8 to better show the sensitivity in particular by adding Euler characteristics curve for each case and improving the discussion.

## **Figure 9: Please show the 'dots' (the actual CPU time measurements) in the figures. Is it fair to say that the main limitation of the using QS is the size of the training image?**

248 The "dots" are added to the figure. We agree that the main limitation of QS is the TI size 249 because its relation to computing time evolves in  $O(n ln(n))$  due to the FFT computation. Even with the use of solutions such as window convolution (often used in audio processing), in our 251 tests the improvements are only noticeable for huge TIs. While such approaches do bring an improvement and tend to reduce the memory footprint, they also add significant complexity 253 to the algorithm for a minor gain. Over the last decade, convolution techniques have been substantially improved, driven by the needs of Convolutional Neural Networks, but are often applied to small matrices (e.g. 3x3, 5x5, or 7x7). Other solutions are available to increase the speed of the convolution such as GPUs or FPGAs that we are still investigating.

- Note that a dedicated CUDA implementation of QS is available in our repository, but there is
- still work in progress and at this stage we prefer not to include a detailed description of it in the paper.
- A short discussion about this point is added in Line 534-537.

 **Lines 466-472. It is nice that one can choose to use many conditional point with not extra CPU costs. one could though argue that sometimes it is convenient in other MPS methods (SNESIM/IMPALA/DS) that the simulation becomes MUCH faster if one uses few conditioning data. If you would want to simulate with fewer conditioning data, QS would not lead to faster CPU time.. Just to say that the advantage you describe, could in a specific context, be seen as the opposite.**

- 267 We completely agree with this point. However, many researchers in the field tend to reduce 268 the simulation quality in order to gain in time or memory space. The point here was to explain that whatever the parameterization (and quality), the computation time is identical. Therefore, it is better to choose parameters yielding a good quality simulation.
- This is an important discussion point: QS will be fast with a small image, whereas for
- (SNESIM/IMPALA) it is only partially true because of the overhead related to the creation of
- the list/tree. Similarly, QS is insensitive to the complexity of the training image (number of
- 274 patterns available), whereas SNESIM/IMPALA/DS are highly sensitive to it. QS is therefore
- more adapted to TIs with complex features and few repetitions. We however agree that
- SNESIM/IMPALA/DS will simulate significantly faster a simple and repetitive TI than QS, but in
- such cases computation time is generally not a critical issue anyway.
- This was already discussed, but we updated it to add the relation with IMPALA and SNESIM.

#### **Some of the figures and tables in Appendix A should be excluded unless they are discussed and references in the text.**

- 281 Missing references are added in the text.
- 
- Response to Short Comment 1 (Executive editor of GMD Astrid Kerkweg)
- 
- **Please add a version number for the QS in the title upon your revised submission to GMD.**
- As suggested we add the versioning identifier in the title of the manuscript.

# **QuickSampling v1.0: a robust and simplified pixel-based multiple-point simulation approach**

- 3 Mathieu Gravey<sup>1</sup>, Grégoire Mariethoz<sup>1</sup>
- <sup>1</sup> University of Lausanne, Faculty of Geosciences and Environment, Institute of Earth Surface Dynamics,
- Switzerland
- *Correspondence to*: Mathieu Gravey (mathieu.gravey@unil.ch)

#### **Highlights**

- 8 A new approach is proposed for pixel-based multiple-point geostatistics simulation.
- The method is flexible and straightforward to parametrize.
- It natively handles continuous and multivariate simulations.
- High computational performance with predictable simulation times.
- 12 A free and open-source implementation is provided.

#### **Abstract**

- Multiple-point geostatistics enable the realistic simulation of complex spatial structures by inferring statistics from a training image. These methods are typically computationally expensive and require complex algorithmic parametrizations. The approach that is presented in this paper is easier to use than existing algorithms, as it requires few independent algorithmic parameters. It is natively designed for handling continuous variables, and quickly implemented by capitalizing on standard libraries. The algorithm can handle incomplete training images of any dimensionality, with categorical or/and continuous variables, and stationarity is not explicitly required. It is possible to perform unconditional or conditional simulations, even with exhaustively informed covariates. The method provides new degrees of freedom by allowing kernel weighting for pattern matching. Computationally, it is adapted to modern architectures and runs in constant time. The approach is benchmarked against a state-of-the-art method. An efficient open-source implementation of the algorithm is released and can be found here
- (https://github.com/GAIA-UNIL/G2S), to promote reuse and further evolution.

#### **Keywords**

- Multiple-point statistics, stochastic simulation, continuous variable, training image, cross-
- correlation, Fourier transform.

# **1. Introduction**

Geostatistics is used widely to generate stochastic random fields for modeling and

- characterizing spatial phenomena such as Earth surface features and geological structures.
- Commonly used methods, such as the sequential Gaussian simulation (Gómez-Hernández and
- Journel, 1993) and turning bands algorithms (Matheron, 1973), are based on kriging ( e.g.,
- Graeler et al., 2016; Li and Heap, 2014; Tadić et al., 2017; 2015). This family of approaches
- implies spatial relations using exclusively pairs of points and expresses these relations using

covariance functions. In the last two decades, multiple point statistics (MPS) emerged as a

- method for representing more complex structures using high-order nonparametric statistics (Guardiano and Srivastava, 1993). To do so, MPS algorithms rely on training images, which
- are images with similar characteristics to the modeled area. Over the last decade, MPS has been
- used for stochastic simulation of random fields in a variety of domains such as geological
- modeling (e.g., Barfod et al., 2018; Strebelle et al., 2002), remote sensing data processing (e.g.,
- Gravey et al., 2019; Yin et al., 2017), stochastic weather generation (e.g., Oriani et al., 2017;
- Wojcik et al., 2009), geomorphological classification (e.g., Vannametee et al., 2014) and
- climate model downscaling (a domain that has typically been the realm of kriging-based
- methods ( e.g., Bancheri et al., 2018; Jha et al., 2015; Latombe et al., 2018)).

 In the world of MPS simulations, one can distinguish two types of approaches. The first category is the patch-based methods, where complete patches of the training image are imported into the simulation. This category includes methods such as SIMPAT (Arpat and Caers, 2007) and DISPAT (Honarkhah and Caers, 2010), which are based on building databases of patterns, and image quilting (Mahmud et al., 2014), which uses an overlap area to identify patch candidates, which are subsequently assembled using an optimal cut. CCSIM (Tahmasebi et al., 2012) uses cross-correlation to rapidly identify optimal candidates. More recently, Li (2016) proposed a solution that uses graph-cuts to find an optimal cut between patches, which has the advantage of operating easily and efficiently independently of the dimensionality of the problem. Tahmasebi (2017) propose as a solution that is based on "warping" in which the new patch is distorted to match the previously simulated areas. For a multivariate simulation with an informed variable, Hoffimann (2017) presented an approach for selecting a good candidate based on the mismatch of the primary variable, and on the mismatch rank of the candidate patches for auxiliary variables. Although patch-based approaches are recognized to be fast, they are typically difficult to use in the presence of dense conditioning data. Furthermore, patch- based approaches often suffer from a lack of variability due to the pasting of large areas of the 63 training image, which is a phenomenon that is called verbatim copy. Verbatim copy (Mariethoz 64 and Caers, 2014) refers to the phenomenon whereby the neighbor of a pixel in the simulation is the neighbor in the training image. This results in large parts of the simulation that are identical to the training image.

 The second category of MPS simulation algorithms consists of pixel-based algorithms, which import a single pixel at the time instead of full patches. These methods are typically slower than patch-based methods. However, they do not require a procedure for the fusion of patches, such as an optimal cut, and they allow more flexibility in handling conditioning data. Furthermore, in contrast to patch-based methods, pixel-based approaches rarely produce artifacts when dealing with complex structures. The first pixel-based MPS simulation algorithm was ENESIM, which was proposed by Guardiano and Srivastava, 1993, where for a given categorical neighborhood – usually small – all possible matches in the training image are searched. The conditional distribution of the pixel to be simulated is estimated based on all matches, from which a value is sampled. This approach could originally handle only a few neighbors and a relatively small training image; otherwise, the computational cost would become prohibitive and the number of samples insufficient for estimating the conditional distribution. Inspired by research in computer graphics, where similar techniques are developed

 for texture synthesis (Mariethoz and Lefebvre, 2014), an important advance was the development of SNESIM (Strebelle, 2002), which proposes storing in advance all possible conditional distributions in a tree structure and using a multigrid simulation path to handle large structures. With IMPALA, Straubhaar (2011) proposed reducing the memory cost by storing information in lists rather than in trees. Another approach is direct sampling (DS) (Mariethoz et al., 2010), where the estimation and the sampling of the conditional probability distribution are bypassed by sampling directly in the training image, which incurs a very low memory cost. DS enabled the first use of pixel-based simulations with continuous variables. DS can use any distance formulation between two patterns; hence, it is well suited for handling various types

- of variables and multivariate simulations.
- In addition to its advantages, DS has several shortcomings: DS requires a threshold which is
- specified by the user that enables the algorithm to differentiate good candidate pixels in the
- training image from bad ones based on a predefined distance function. This threshold can be
- highly sensitive and difficult to determine and often dramatically affects the computation time.
- This results in unpredictable computation times, as demonstrated by Meerschman (2013). DS is based on the strategy of randomly searching the training image until a good candidate is identified (Shannon, 1948). This strategy is an advantage of DS; however, it can also be seen
- as a weakness in the context of modern computer architectures. Indeed, random memory access and high conditionality can cause 1) suboptimal use of the instruction pipeline, 2) poor memory prefetch, 3) substantial reduction of the useful memory bandwidth and 4) impossibility of using vectorization ( Paul Shen, 2018). While the first two problems can be addressed with modern
- compilers and pseudorandom sequences, the last two are inherent to the current memory and
- CPU construction.

 This paper presents a new and flexible pixel-based simulation approach, namely, QuickSampling (QS), which makes efficient use of modern hardware. Our method takes advantage of the possibility of decomposing the standard distance metrics that are used in MPS  $(106 \t (L^0, L^2))$  as sums of cross-correlations. As a result, we can use fast Fourier transforms (FFTs) to quickly compute mismatch maps. To rapidly select candidate patterns in the mismatch maps, we use an optimized partial sorting algorithm. A free, open-source and flexible implementation of QS is available, which is interfaced with most common programming languages (C/C++,

MATLAB, R, and Python 3).

 The remainder of this paper is structured as follows: Section 2 presents the proposed algorithm with an introduction to the general method of sequential simulation, the mismatch measurement using FFTs and the sampling approach of using partial sorting followed by methodological and implementation optimizations. Section 3 evaluates the approach in terms of quantitative and qualitative metrics via simulations and conducts benchmark tests against DS, which is the only other available approach that can handle continuous pixel-based simulations. Section 4 discusses the strengths and weaknesses of QS and provides guidelines. Finally, guidelines and the conclusions of this work are presented in Section 5.

# **2. Methodology and Implementation**

## **2.1.Pixel-based sequential simulation**

 We recall the main structure of pixel-based MPS simulation algorithms (Mariethoz and Caers, 2014, p.156), which is summarized and adapted for QS in Pseudocode 1. The key difference between existing approaches is in lines 3 and 4 of Pseudocode 1, when candidate patterns are selected. This task is the most time-consuming in many MPS algorithms and we focus only on computing it in a way that reduces its cost and minimizes the parameterization. Pseudocode 1: QS Algorithm 129 | Inputs: 130  $\mid$  T the training images 131  $\int S$  the simulation grid, including the conditioning data 132  $\vert$  *P* the simulation path 133 The choice of pattern metric 135 1. **For** each unsimulated pixel x following the path  $P$ :

- 136 2. Find the neighborhood  $N(x)$  in S that contains all previously simulated or conditioning 137 nodes in a specified radius
- 138 3. Compute the mismatch map between T and  $N(x)$ : Section 2.3
- 4. Select a good candidate using quantile sorting over the mismatch map: Section 2.4
- 140  $\vert$  5. Assign the value of the selected candidate to x in S
- **6. End**

# **2.2. Decomposition of common mismatch metrics as sums of products**

 Distance-based MPS approaches are based on pattern matching (Mariethoz and Lefebvre, 145 2014). Here, we rely on the observation that many common matching metrics can be expressed 146 as weighted sums of the pixelwise mismatch  $\varepsilon$ . This section explores the pixelwise errors for a 147 single variable and for multiple variables. For a single variable, the mismatch metric  $\varepsilon$  between two pixels is the distance between two scalars or two classes. In the case of many variables, it is a distance between two vectors that are composed by scalars, by classes, or by a combination of the two. Here, we focus on distance metrics that can be expressed in the following form:

$$
\varepsilon(a,b) \propto \sum_{j \in \mathcal{J}} f_j(a). g_j(b)
$$

153 where a and b represent the values of two univariate pixels and  $f_j$  and  $g_j$  are functions that 154 depend on the chosen metric.  $\hat{J}$  is defined by the user depending on the metric used. Here, we use the proportion symbol because we are interested in relative metrics rather than absolute metrics, namely, the objective is to rank the candidate patterns. We show below that many of 157 the common metrics or distances that are used in MPS can be expressed as  $Equation 1$ .

158 For the simulation of continuous variables, the most commonly used mismatch metric is the  $L^2$ -norm, which can be expressed as follows:

*Equation 2*

161 
$$
\varepsilon_{L^2}(a,b) = (a-b)^2 = a^2 - 2ab + b^2
$$

Using Equation 1, this  $L^2$ -norm can be decomposed into the following series of functions  $f_i$  and 163  $g_i$ :

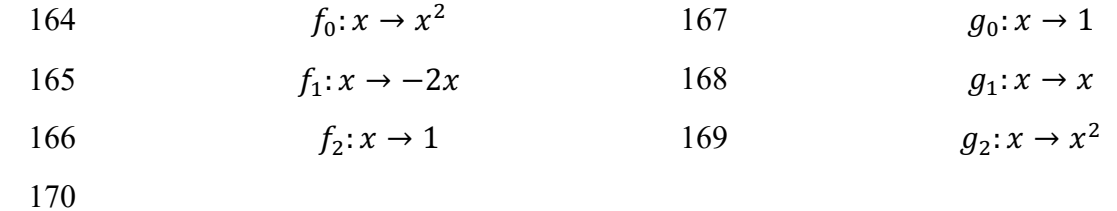

172

173 A similar decomposition is possible for the  $L^0$  -norm (also called Hamming distance), which is commonly used for the simulation of categorical variables. The Hamming distance measures the dissimilarity between two lists by counting the number of elements that have different categories (Hamming, 1950). Example the dissimilarity between a,b,b,c,b,a and a,c,b,a,c,a is 0,1,0,1,1,0 and the associated Hamming distance is 3.

178 *Equation 3*

 $179$ 

$$
\varepsilon_{L^0}(a,b)=(a-b)^0=1-\sum_{j\in\mathcal{C}}(\delta_{a,j},\delta_{b,j})\propto\sum_{j\in\mathcal{C}}\delta_{a,j}.\delta_{b,j}
$$

180 where  $\delta_{x,y}$  is the Kronecker delta between x and y, which is 1 if x equals y and 0 otherwise, 181 and C is the set of all possible categories of a specified variable. Here  $\mathcal{J} = \mathcal{C}$ .

182 Using Equation 1, this  $L^0$  distance can be decomposed (Arpat and Caers, 2007) into the 183 following series of functions  $f_i$  and  $g_i$ :

184 
$$
f_j: x \to -\delta_{xj}
$$

185 
$$
g_j: x \to \delta_{xj}
$$

- 186 with a new pair of  $f_i$  and  $g_i$  for each class j of  $\mathcal{C}$ .
- 187 For multivariate pixels, such as a combination of categorical and continuous values, the 188 mismatch  $\varepsilon$  can be expressed as a sum of univariate pixelwise mismatches.
- 189 *Equation 4*

 $\varepsilon(\mathbf{a}, \mathbf{b}) \propto \sum_{j} f_j(a_i) g_j(b_i)$  $i∈J$   $j∈Ji$ 190

191 where **a** and **b** are the compared vectors and  $a_i$  and  $b_i$  are the individual components of **a** and 192 **b.**  $J_i$  represents the set related to the metric used for the  $i^{st}$  variable, and J represents the set of 193 variables.

194

## 195 **2.3. Computation of a mismatch map for an entire pattern**

 The approach that is proposed in this work is based on computing a mismatch map in the TI for each simulated pixel. The mismatch map is a grid that represents the pattern-wise mismatch for each location of the training image and enables the fast identification of a good candidate, as 199 shown by the red circle in Figure 1.

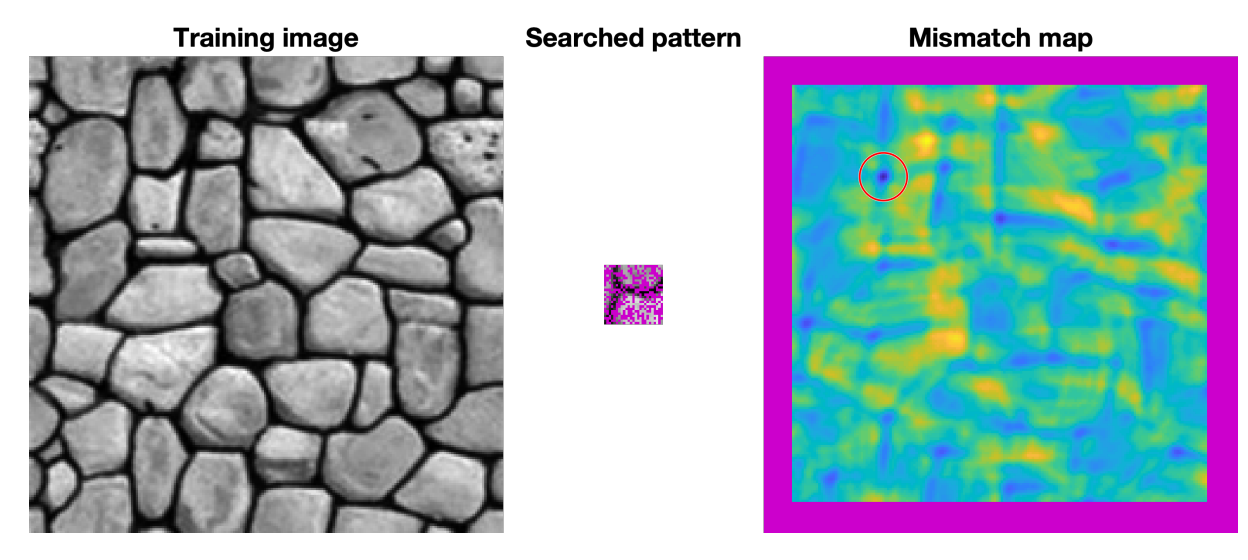

 *Figure 1 Example of a mismatch map for an incomplete pattern. Blue represents good matches, yellow bad matches and purple missing and unusable (border effect) data. The red circle highlights the minimum of the mismatch map, which corresponds to the location of the best candidate.*

206 If we consider the neighborhood  $N(s)$  around the simulated position s, then we can express a 207 weighted dissimilarity between  $N(s)$  and a location in the TI  $N(t)$ :

*Equation 5*

$$
E(N(t),N(s)) = \sum_{l \in N(t,s)} \omega_l \varepsilon(N_l(t),N_l(s))
$$

$$
210 \quad \text{where } N(t,s) = \{l \mid N_l(t) \text{ and } N_l(s) \text{ exist}\}
$$

211 and  $N_l(p)$  is the neighbors of p (p can represent either s or t) with a relative displacement l 212 from p, therefore  $N(p) = \{l \mid N_l(p)\}$ , *l* is the lag vector that defines the relative position of 213 each value within N, and  $\omega_l$  is a weight for each pixelwise error according to the lag vector *l*. 214 By extension,  $\omega$  is the matrix of all weights, which we call the weighting kernel or, simply, the 215 kernel. E represents the mismatch between patterns that are centered on s and  $t \in T$ , where T is the training image.

 Some lags may not correspond to a value, for example, due to edge effects in the considered images or because the patterns are incomplete. Missing patterns are inevitable during the course of a simulation using a sequential path. Furthermore, in many instances, there can be missing areas in the training image. This is addressed by creating an indicator variable to be used as a mask, which equals 1 at informed pixels and 0 everywhere else:

*Equation 6*

223 
$$
\mathbb{1}_l(p) = \begin{cases} 1 & \text{if } N_l(p) \text{ is informed} \\ 0 & \text{otherwise} \end{cases}
$$

224 Let us first consider the case in which for a specified position, either all or no variables are 225 informed. Expressing the presence of data as a mask enables the gaps to be ignored because the 226 corresponding errors are multiplied by zero.

227 Then, **Equation 5** can be expressed as follows:

228 *Equation 7*

 $E(N(t), N(s)) = \sum \omega_l \mathbb{1}_l(t) \mathbb{1}_l(s) \mathbb{1}_l(N_l(t), N_l(s))$ l 229

230 . Combining  $Equation 4$  and  $Equation 7$ , we get:</u></u>

231 *Equation 8*

233 
$$
E(N(t), N(s)) \propto \sum_{l} \omega_{l} \cdot 1_{l}(t) \cdot 1_{l}(s) \sum_{i \in \mathcal{I}} \sum_{j \in \mathcal{J}_{i}} f_{j}(N_{l}(t)_{i}) \cdot g_{j}(N_{l}(s)_{i})
$$

$$
= \sum_{l} \sum_{j} \sum_{j \in \mathcal{J}_{i}} \omega_{l} \cdot 1_{l}(t) \cdot 1_{l}(s) \cdot f_{j}(N_{l}(t)_{i}) \cdot g_{j}(N_{l}(s)_{i})
$$

235  
\n
$$
= \sum_{i \in J} \sum_{j \in J_i} \sum_{l} \omega_{l} \left( \mathbb{1}_l(t) \cdot f_j(N_l(t)_i) \right) \cdot \left( \mathbb{1}_l(s) \cdot g_j(N_l(s)_i) \right)
$$
\n
$$
= \sum_{i \in J} \sum_{j \in J_i} \sum_{l} \left( \mathbb{1}_l(t) \cdot f_j(N_l(t)_i) \right) \cdot \left( \omega_{l} \cdot \mathbb{1}_l(s) \cdot g_j(N_l(s)_i) \right)
$$

232 .

237 After rewriting, Equation  $8$  can be expressed as a sum of cross-correlations that encapsulate 238 spatial dependencies, using the cross-correlation definition  $f \star g = \sum_l f_l$ . *g<sub>l</sub>*, as follows: 239 *Equation 9*

$$
E(N(t), N(s)) \propto \sum_{i \in \mathcal{I}} \sum_{j \in \mathcal{J}_i} \left( \mathbb{1}(t) \circ f_j(N(t)_i) \right) \star \left( \omega \circ \mathbb{1}(s) \circ g_j(N(s)_i) \right)
$$

241 where  $\omega$  and 1(.) represent the matrices that are formed by  $\omega_l$  and  $1_l(.)$  for all possible vectors 242  $l, \star$  denotes the cross-correlation operator, and ∘ is the element-wise product (or Hadamard-243 product).

244 Finally, with  $T = \{T_i, i \in \mathcal{I}\}\$ ,  $T_i$  represents the training image for the i-th variable, and by 245 applying cross-correlations for all positions  $t \in T$ , we obtain a mismatch map, which is 246 expressed as:

$$
247 \t\qquad \tEquation 10
$$

248 
$$
E(T, N(s)) \propto \sum_{i \in \mathcal{I}} \sum_{j \in \mathcal{J}_i} \left( \mathbb{1}(T) \circ f_j(T_i) \right) \star \left( \omega \circ \mathbb{1}(s) \circ g_j(N(s)_i) \right)
$$

249 . The term  $\mathbb{1}(T)$  allows the consideration of the possibility of missing data in the training image  $250$   $T.$ 

251 Let us consider the general case in which only some variables are informed and the weighting 252 can vary for each variable. Equation  $10$  can be extended for this case by defining separate masks 253 and weights  $\omega_i$  for each variable:

254 *Equation 11*

255

258

$$
E(T, N(s)) \propto \sum_{i \in \mathcal{I}} \sum_{j \in \mathcal{J}_i} \left( \mathbb{1}(T_i) \circ f_j(T_i) \right) \star \left( \omega_i \circ \mathbb{1}(s_i) \circ g_j(N(s)_i) \right)
$$

256 . Equation 11 can be expressed using the convolution theorem applied to cross-correlation: 257 *Equation 12*

$$
E(T, N(s)) \propto \sum_{i \in \mathcal{I}} \sum_{j \in \mathcal{J}_i} \mathcal{F}^{-1} \left\{ \overline{\mathcal{F}\left\{ \mathbb{1}(T_i) \circ f_j(T_i) \right\}} \circ \mathcal{F}\left\{ \omega_i \circ \mathbb{1}(s_i) \circ g_j(N(s)_i) \right\} \right\}
$$

259 where  $\mathcal F$  represents the Fourier transform,  $\mathcal F^{-1}$  the inverse transform, and  $\bar x$  the conjugate of  $260 \, x.$ 

261 By linearity of the Fourier transform, the summation can be performed in Fourier space, thereby 262 reducing the number of transformations:

263 *Equation 13*

264 
$$
E(T, N(s)) \propto \mathcal{F}^{-1} \left\{ \sum_{i \in \mathcal{I}} \sum_{j \in \mathcal{J}_i} \overline{\mathcal{F} \{ \mathbb{1}(T_i) \circ f_j(T_i) \} } \circ \mathcal{F} \{ \omega_i \circ \mathbb{1}(s_i) \circ g_j(N(s)_i) \} \right\}
$$

265 . Equation 13 is appropriate for modern computers, which are well-suited for computing FFTs 266 (Cooley et al., 1965; Gauss, 1799). Currently, FFTs are well implemented in highly optimized 267 libraries (Rodríguez, 2002). Equation 13 is the expression that is used in our QS implementation 268 because it reduces the number of Fourier transforms, which are the most computationally 269 expensive operations of the algorithm. One issue with the use of FFTs is that the image  $T$  is 270 typically assumed to be periodic. However, in most practical applications, it is not periodic. 271 This can be simply addressed by cropping the edges of  $E(T, N(s))$  or by adding a padding 272 around  $T$ .

273 The computation of the mismatch map  $(Equation 13)$  is deterministic; as a result, it incurs a 274 constant computational cost that is independent of the pixel values. Additionally, **Equation 13** 275 is expressed without any constraints on the dimensionality. Therefore, it is possible to use the 276 *n*-dimensional FFTs that are provided in the above libraries to perform *n*-dimensional 277 simulations without changing the implementation.

#### 278 **2.4. Selection of candidates based on a quantile**

279 The second contribution of this work is the *k*-sampling strategy for selecting a simulated value 280 among candidates. The main idea is to use the previously calculated mismatch map to select a 281 set of potential candidates that are defined by the k smallest (i.e. a quantile) values of E. Once 282 this set has been selected, we randomly draw a sample from this pool of candidates. This differs

 from strategies that rely on a fixed threshold, which can be cumbersome to determine. This 284 strategy is highly similar to the  $\varepsilon$ -replicate strategy that is used in image quilting (Mahmud et al., 2014) in that we reuse and extend to satisfy the specific requirements of QS. It has the main advantage of rescaling the acceptance criterion according to the difficulty; i.e. the algorithm is more tolerant of rare patterns while requiring very close matches for common patterns.

 In detail, the candidate selection procedure is as follows: All possible candidates are ranked 289 according to their mismatch and one candidate is randomly sampled among the  $k$  best. This 290 number  $k$  can be seen as a quantile over the training dataset. However, parameter  $k$  has the 291 advantage of being an easy representation for users, who can associate  $k = 1$  with the best 292 candidate,  $k = 2$  with the two best candidates, etc. For fine-tuning parameter k, the sampling 293 strategy can be extended to **non-integer** values of  $k$  by sampling the candidates with 294 probabilities that are not uniform. For example, if the user sets  $k = 1.5$ , the best candidate has 295 a probability of 2/3 of being sampled and the second best a probability of 1/3. For  $k = 3.2$ , (Figure 2) each of the 3 best candidates are sampled with an equal probability of 0.3125 and 297 be 4<sup>th</sup> best with a probability of 0.0625. This feature is especially useful for tuning  $k$  between 298 1 and 2 and for avoiding a value of  $k = 1$ , which can result in the phenomenon of verbatim copy.

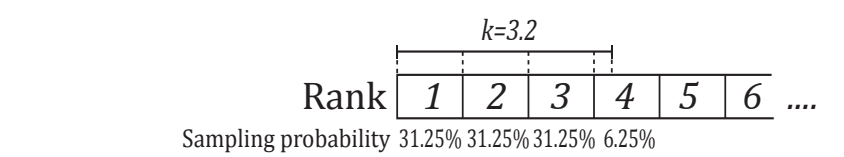

*Figure 2 Illustration of the k-sampling strategy*

 An alternative sampling strategy for reducing the simulation time is presented in Appendix A.3. However, this strategy can result in a reduction in the simulation quality.

 The value of non-integer k-values is not only in the fine tuning of parameters. It also allows direct comparisons between QS and DS. Indeed, under the hypothesis of a stationary training image, using DS with a given max fraction of scanned training image (f) and a threshold (*t*) of 0 is statistically similar to using QS with k=1/f. In both situations, the best candidate is sampled in a fraction f of the training image.

# **2.5. Simplifications in the case of a fully informed training image**

 In many applications, spatially exhaustive TIs are available. In such cases, the equations above can be simplified by dropping constant terms from Equation 1, thereby resulting in a simplified form for Equation 13. Here, we take advantage of the ranking to know that a constant term will not affect the result.

315 As in Tahmasebi (2012), in the  $L^2$ -norm, we drop the squared value of the searched pattern, namely,  $b^2$ , from Equation 2. Hence, we can express Equation 4 as follows:

$$
318\,
$$

$$
\varepsilon(\boldsymbol{a},\boldsymbol{b})=\sum_{i\in\mathcal{I}}a_i^2-2\sum_{i\in\mathcal{I}}a_i.\,b_i
$$

319 The term  $a^2$ , which represents the squared value of the candidate pattern in the TI, differs among training image locations and, therefore, cannot be removed. Indeed, the assumption that  $221 \sum a^2$  is constant is only valid under a strict stationarity hypothesis on the scale of the search pattern. While this hypothesis might be satisfied in some cases (as in Tahmasebi et al., 2012), we do not believe it is generally valid. Via the same approach, Equation 3 can be simplified by 324 removing the constant terms; then, we obtain the following for the  $L^0$ -norm:

*Equation 15*

 $\varepsilon(\boldsymbol{a},\boldsymbol{b}) = -\sum_i\sum_j\delta_{a_i,j}.\delta_{b_i,j}$ i∈I j∈C

.

## **2.6. Efficient Implementation**

 An efficient implementation of QS was achieved by 1) performing precomputations, 2) implementing an optimal partial sorting algorithm for selecting candidates and 3) optimal coding and compilation. These are described below.

According to Equation 13,  $\mathcal{F}\{\mathbb{1}(T_i) \circ f_i(T_i)\}$  is independent of the searched pattern  $N(s)$ . 333 Therefore, it is possible to precompute it at the initialization stage for all  $i$  and  $j$ . This improvement typically reduces the computation time for an MPS simulation by a factor of at least 2.

336 In the QS algorithm, a substantial part of the computation cost is incurred in identifying the  $k$  best candidates in the mismatch map. In the case of <u>non-integer</u> *k*, the upper limit [*k*] is used. Identifying the best candidates requires sorting the values of the mismatch map and retaining 339 the candidates in the top  $k$  ranks. For this, an efficient sorting algorithm is needed. The operation of finding the *k* best candidates can be implemented with a partial sort, in which only the elements of interest are sorted, while the other elements remain unordered. This results in 342 two sets:  $\mathfrak{S}_s$  with the k smallest elements and  $\mathfrak{S}_l$  with the largest elements. The partial sort 343 guarantees that  $x \leq y \mid (x, y) \in \mathfrak{S}_{s} \times \mathfrak{S}_{l}$ . More information about our implementation of this algorithm is available in Appendix A.1. Here, we use a modified vectorized online heap-based 345 partial sort (Appendix A.1). With a complexity of  $O(n, \ln(k))$ , it is especially suitable for small values of k. Using the cache effect, the current implementation yields results that are close to the search of the best value (the smallest value of the array). The main limitation of standard partial sort implementations is that in the case of equal values, either the first or the last element is sampled. Here, we develop an implementation that can uniformly sample a position among similar values with a single scan of the array. This is important because systematically selecting the same position for the same pattern will reduce the conditional probability density function

to a unique sample, thereby biasing the simulation.

 Due to the intensive memory access by repeatedly scanning large training images, interpreted programming languages, such as MATLAB and Python, are inefficient for a QS implementation and, in particular, for a parallelized implementation. We provide a NUMA- aware (Blagodurov et al., 2010) and flexible C/C++/OpenMP implementation of QS that is highly optimized. Following the denomination of Mariethoz (2010), we use a path-level parallelization with a waiting strategy, which offers a good trade-off between performance and memory requirements. In addition, two node-level parallelization strategies are available: if many training images are used, a first parallelization is performed over the exploration of the training images; then, each FFT of the algorithm is parallelized using natively parallel FFT libraries.

 The FFTw library (Frigo and Johnson, 2018) provides a flexible and performant architecture-independent framework for computing *n*-dimensional Fourier transformations. However, an

additional speed gain of approximately 20% was measured by using the Intel MKL library (Intel

Corporation, 2019) on compatible architectures. We also have a GPU implementation that uses

clFFT for compatibility. Many Fourier transforms are sparse and, therefore, can easily be

- accelerated in *n*-dimensional cases with "partial FFT" since Fourier transforms of only zeros
- result in zeros.

## **3. Results**

## **3.1. Simulation examples**

 This section presents illustrative examples for continuous and categorical case studies in 2D and in 3D. Additional tests are reported in Appendix 0. The parameters that are used for the simulations of Figure 3 are reported in Table 1.

 The results show that simulation results are consistent with what is typically observed with state-of-the-art MPS algorithms. While simulations can accurately reproduce TI properties for relatively standard examples with repetitive structures (e.g., MV, Strebelle, and Folds), training images with long-range features (typically larger than the size of the TI) are more difficult to reproduce, such as in the Berea example. For multivariate simulations, the reproduction of the joint distribution is satisfactory, as observed in the scatterplots (Figure 3). More examples are available in Annex A4, in particular the Figure A2 for 2D examples and the Figure A3 for 3D examples.

- 
- 

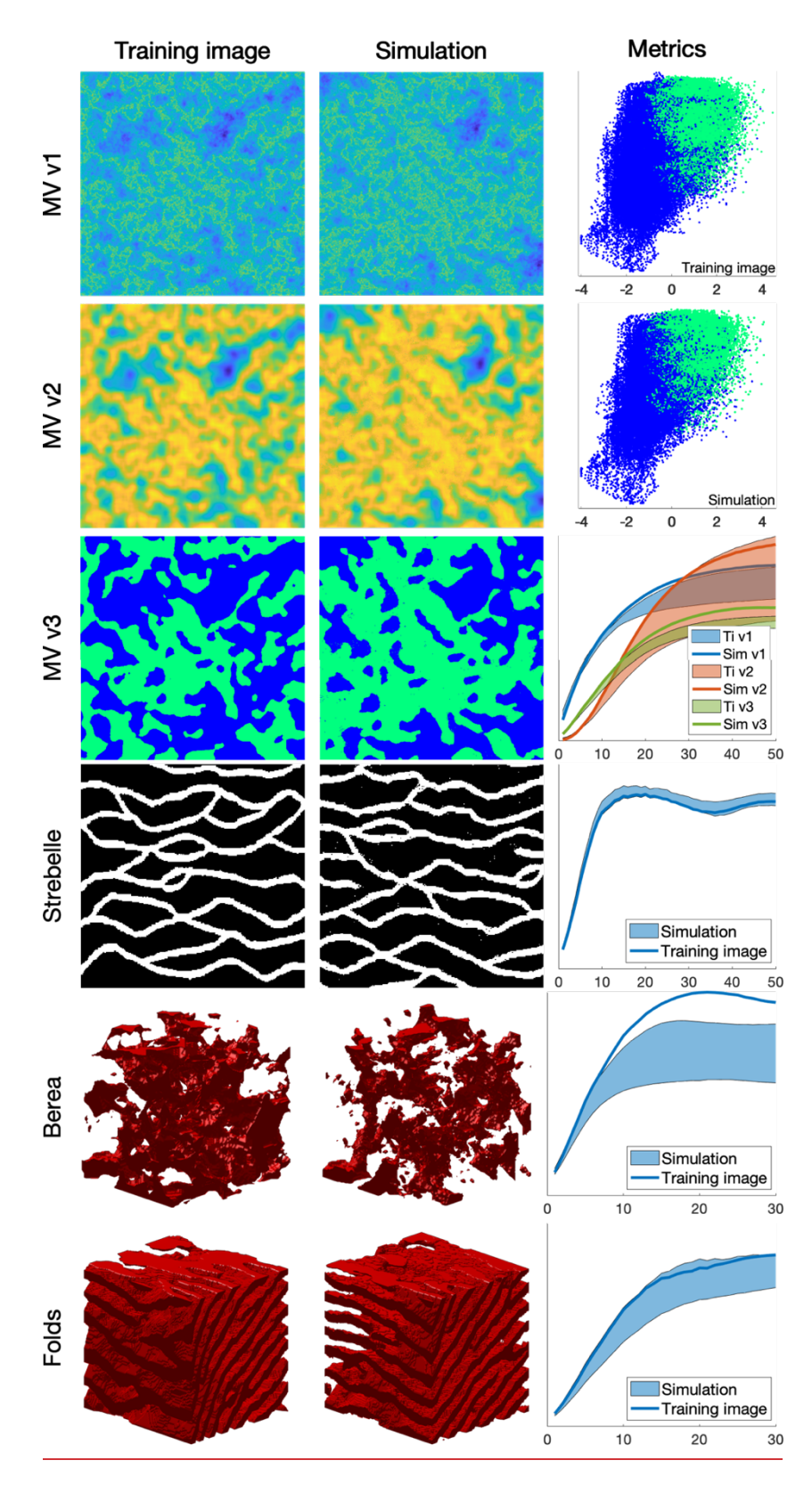

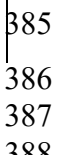

 *Figure 3 Examples of unconditional continuous and categorical simulations in 2D and 3D and their variograms. The first column shows the training images that were used, the second column one realization, and the third column quantitative quality metrics. MVs v1, v2 and v3 represent a multivariate training image (and the corresponding simulation) using 3 variables. The first two metrics are scatter plots of MV v1 vs. MV v2 of the training image and the simulation,* 

 *respectively. The third metric represents the reproduction of the variogram for each of MVs v1, v2* and *v3*.

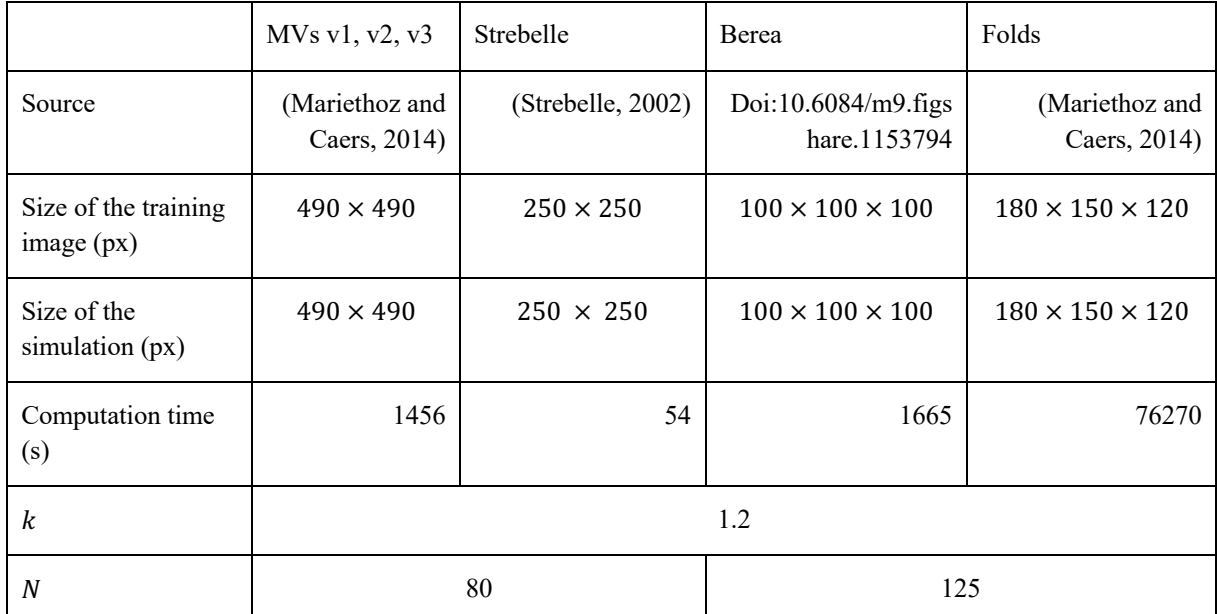

393

394 *Table 1 Parameters that were used for the simulations in Figure 3. Times are specified for*  395 *simulations without parallelization.*

## 396 **3.2. Comparison with direct sampling simulations**

 QS simulations are benchmarked against DS using the "Stone" training image (Figure 4). The settings that are used for DS are based on optimal parameters that were obtained via the approach of Baninajar et al. (2019), which uses stochastic optimization to find optimal 400 parameters. In DS, we use a fraction of scanned TI of  $f = 1$  to explore the entire training image 401 via the same approach as in QS and we use the  $L^2$ -norm as in QS. To avoid the occurrence of verbatim copy, we include 0.1% conditioning data, which are randomly sampled from a rotated 403 version of the training image. The number of neighbors  $N$  is set to 20 for both DS and QS and the acceptance threshold of DS is set to 0.001.

 The comparison is based on qualitative (Figure 5) and quantitative (Figure 6) metrics, which include directional and omnidirectional variograms, along with the connectivity function, the Euler characteristic (Renard and Allard, 2013) and cumulants (Dimitrakopoulos, 2010). The connectivity represents the probability for 2 random pixels to be in the same connected component. This metric is suited to detect broken structures. The Euler characteristic represents 410 the number of objects subtracted by the number of holes of the objects, and is particularly 411 adapted to detect noise in the simulations such as salt and pepper. Cumulants are high order statistics and therefore allow considering the relative positions between elements. The results demonstrate that the simulations are of a quality that is comparable to DS. With extreme settings

414 (highest pattern reproduction regardless of the computation time), both algorithms perform 415 similarly, which is reasonable since both are based on sequential simulation and both directly

416 import data from the training image. The extra noise present in the simulation is shown in the

- 417 Euler characteristic. Furthermore, it demonstrates that the use of a kernel can reduce this noise
- 418 to get better simulations.

419 With QS, kernel weighting allows fine tuning of the parametrization to improve the results, as

shown in Figure 5. In this paper, we use an exponential kernel:

*Equation 16*

$$
\omega_l = e^{-\alpha ||l||_2}
$$

423 where  $\alpha$  is a kernel parameter and  $\|\cdot\|_2$  the Euclidean distance. The validation metrics of Figure

 $424 \quad 6$  show that both QS and DS tend to slightly underestimate the variance and the connectivity.

425 Figure 6 shows that an optimal kernel improves the results for all metrics, with all training

image metrics in the 5-95% realization interval, except for the Euler characteristic.

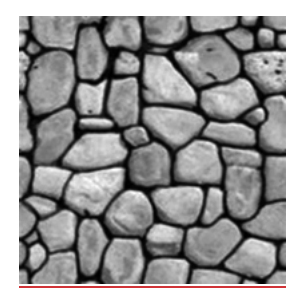

*Figure 4 Training image that was used for benchmarking and sensitivity analysis.*

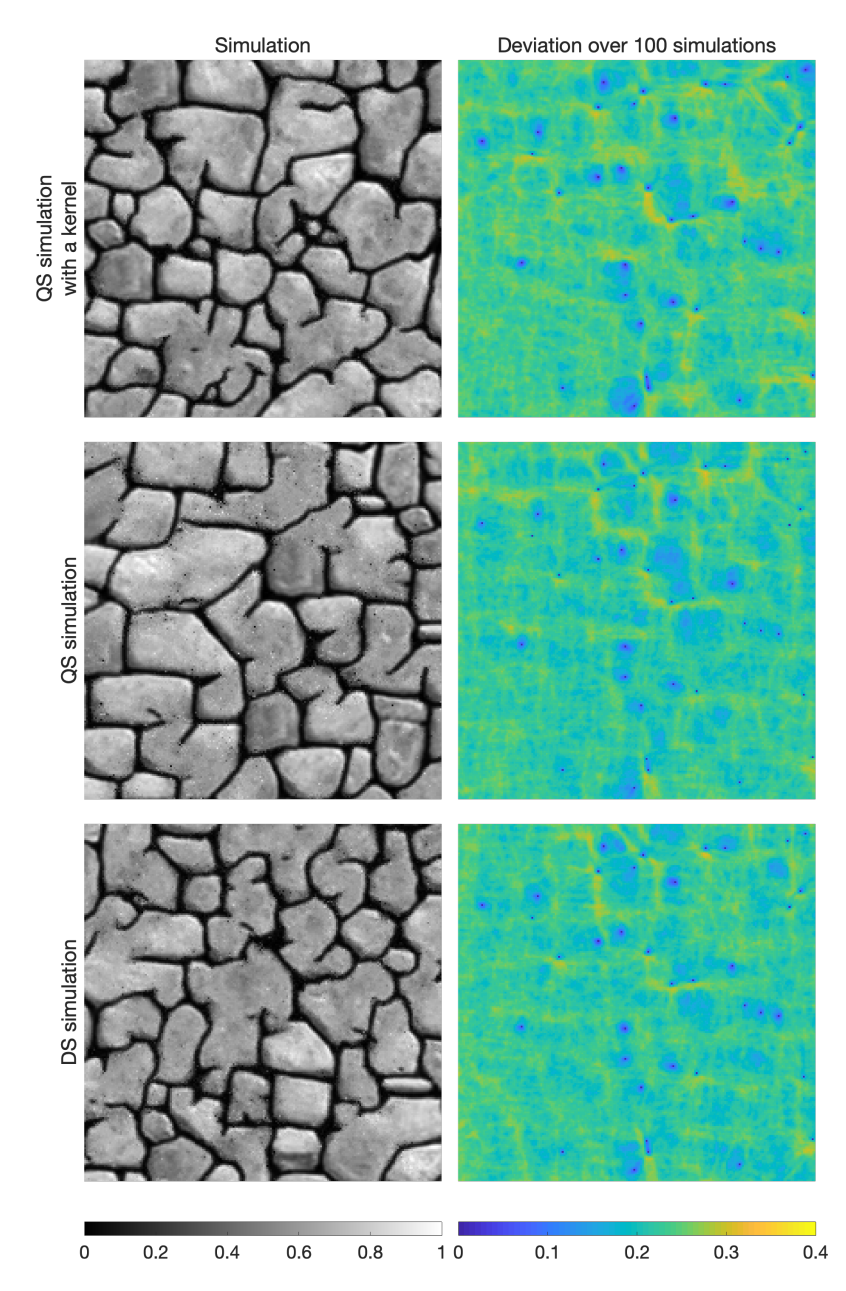

 *Figure 5 Examples of conditional simulations and their standard deviation over 100 realizations that are used in the benchmark between QS and DS.*

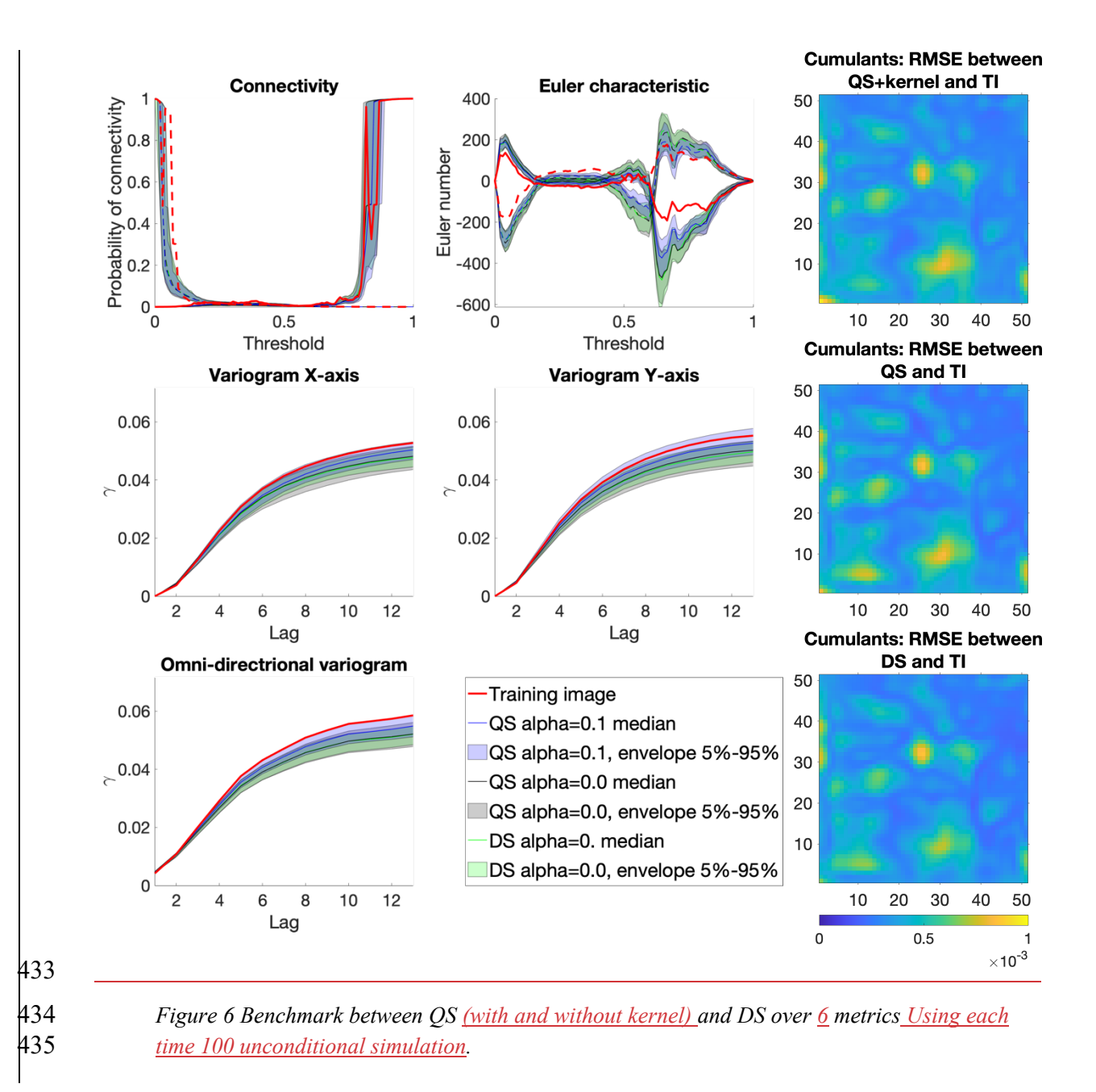

## **3.3. Parameter sensitivity analysis**

 In this section, we perform a sensitivity analysis on the parameters of QS using the training 438 image in Figure 4. Only essential results are reported in this section (Figure 7 and Figure 8); more exhaustive test results are available in Appendix 0 (Figure A 4 and Figure A 5). The two 440 main parameters of QS are the number of neighbors  $N$  and the number of used candidates  $k$ .

441 Figure 7 (and Appendix 0 Figure A 4) shows that large N values and small  $k$  values improve

the simulation performance; however, tend to induce verbatim copy in the simulation. Small

443 values of  $N$  result in noise with good reproduction of the histogram.

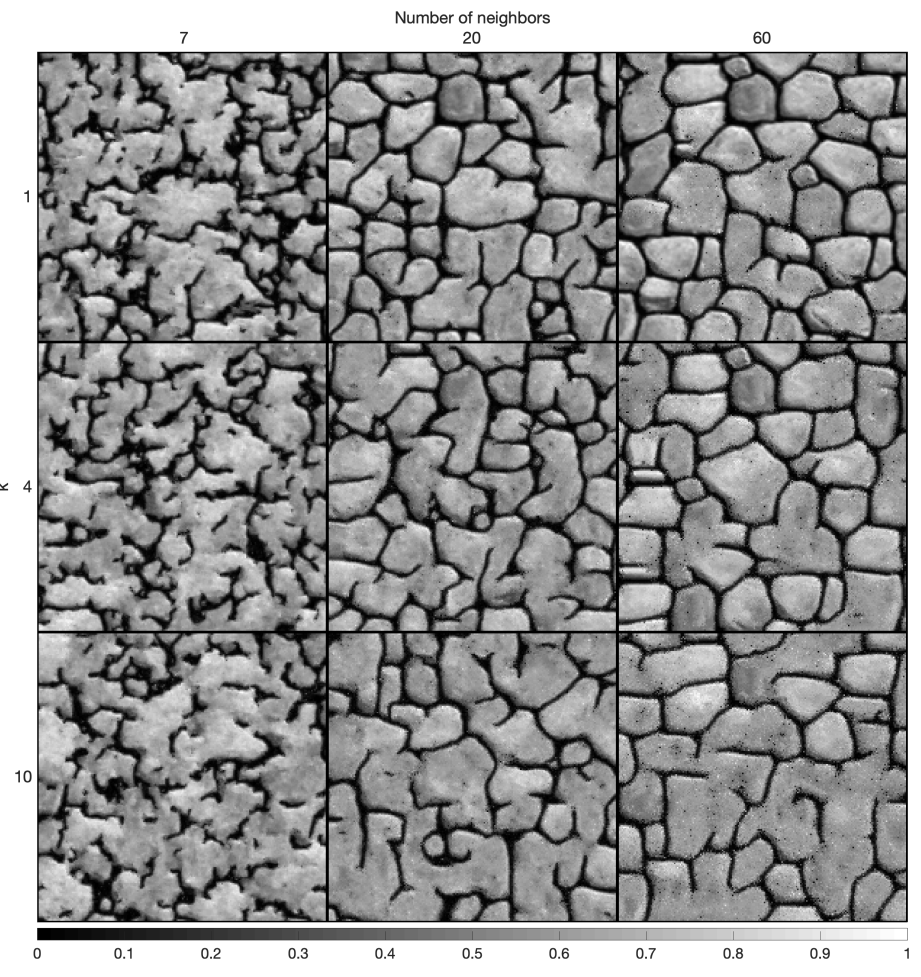

 *Figure 7 Sensitivity analysis on one simulation for the two main parameters of QS using a uniform kernel.*

 $447 \quad \omega$  can be a very powerful tool, typically using the assumption that the closest pixels are more 448 informative than remote pixels. The sensitivity analysis of the kernel value  $\alpha$  are explored in 449 Figure 8 and Figure A 5. They show that  $\alpha$  provides a unique tool for improving the simulation quality. In particular, using a kernel can reduce the noise in simulations, which is clearly visible 451 by comparing the Euler characteristic curves. However, reducing too much the importance of 452 distant pixels results in ignoring them altogether, therefore damaging long-range structures.

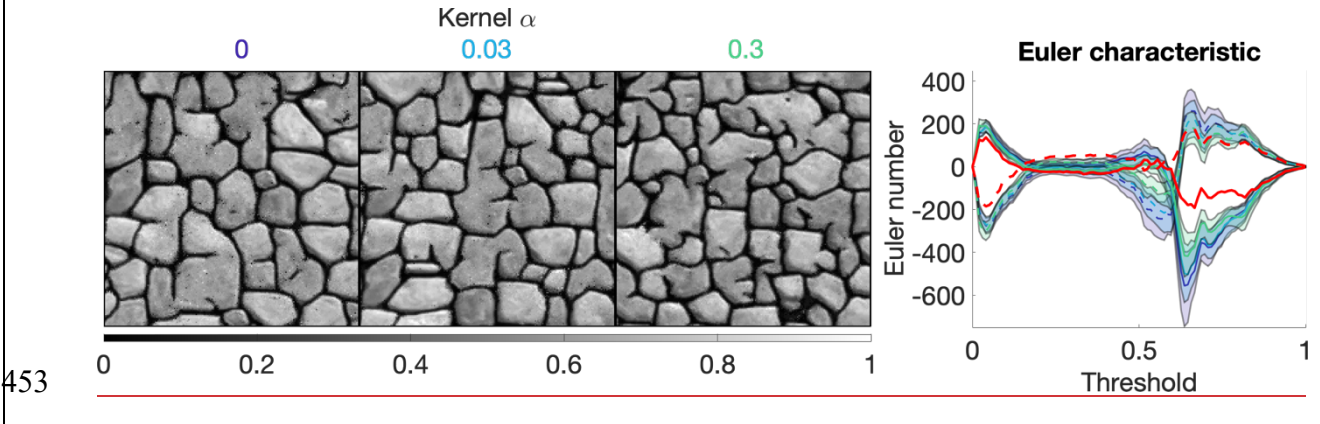

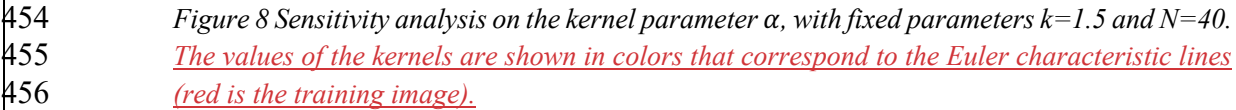

## **3.4. Computational efficiency and scalability**

 In this section, we investigate the scalability of QS with respect to the size of the simulation grid, the size of the training image grid, the number of variables, incomplete training images, and hardware. According to the test results, the code will continue to scale with new-generation hardware.

 As explained in Section 2.3 and 2.4, the amounts of time that are consumed by the two main operations of QS (finding candidates and sorting them) are independent of the pixel values. Therefore, the training image that is used is not relevant (here, we use simulations that were performed with the TI of Figure 4 and its classified version for categorical cases). Furthermore, 466 the computation time is independent of the parametrization  $(k \text{ and } N)$ . However, the performance is affected by the type of mismatch function that is used; here, we consider both continuous (Equation 2 and Equation 14) and categorical cases (Equation 3 and Equation 15).

We also test our implementation on different types of hardware, as summarized in Table 2. We

expect Machine (2) to be faster than Machine (1) for medium-sized problems due to the high

memory bandwidth requirement of QS. Machine (3) should also be faster than Machine (1)

because it takes advantage of a longer vector computation (512-bit VS. 256-bit instruction set).

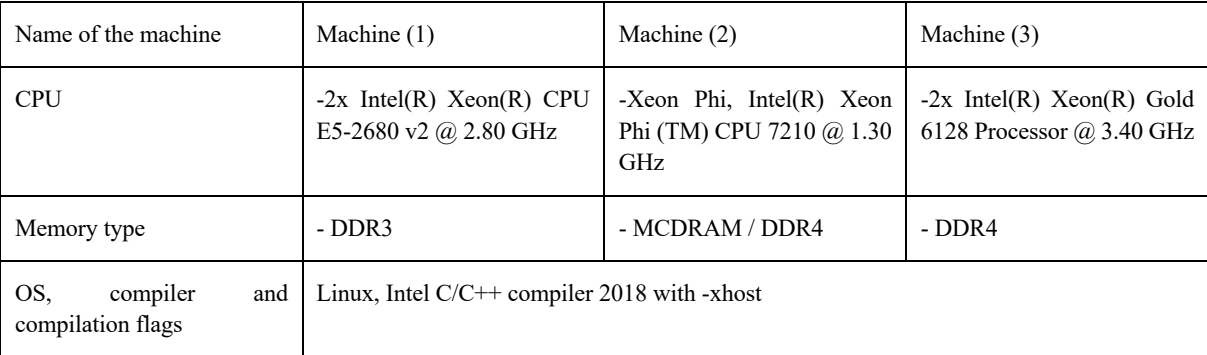

#### *Table 2 Hardware that was used in the experiments*

 Figure 9 plots the execution times on the 3 tested machines for continuous and categorical cases and with training images of various sizes. Since QS has a predictable execution time, the influence of the parameters on the computation time is predictable: linear with respect to the number of variables (Figure 9a, Figure 9b), linear with respect to the size of the simulation grid 478 and following a power function of the size of the training image (Figure 9c). Therefore, via a few tests on a set of simulations, one can predict the computation time for any other setting.

 Figure 9d shows the scalability of the algorithm when using the path-level parallelization. The algorithm scales well until all physical cores are being used. Machine (3) has a different scaling factor (slope). This suboptimal scaling is attributed to the limited memory bandwidth. Our 483 implementation of OS scales well with an increasing number of threads (Figure 9d), with an efficiency above 80% using all possible threads. The path-level parallelization strategy that was used involves a bottleneck for large number of threads due to the need to wait for neighborhood 486 conflicts to be resolved (Mariethoz 2010). This effect typically appears for large values of N or

 intense parallelization (>50 threads) on small grids. It is assumed that small grids do not require intense parallelization; hence, this problem is irrelevant in most applications.

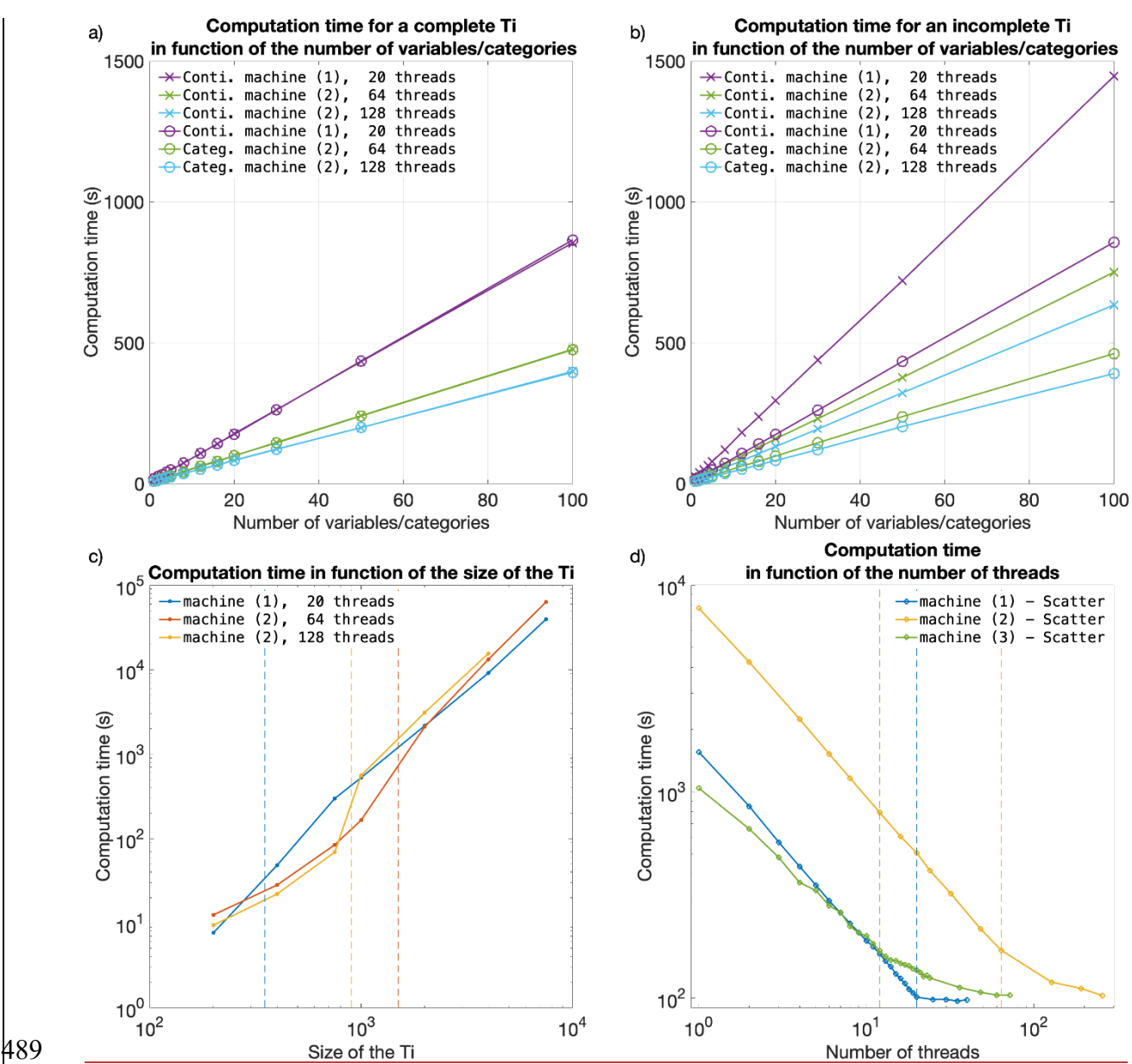

 *Figure 9 Efficiency of QS with respect to all key parameters. a) and b) are the evolution of the computation time for complete and incomplete training images, respectively, with continuous and categorical variables. c) shows the evolution of the computation time as the size of the training image is varied; the dashed lines indicate that the training image no longer fits in the CPU cache. d) shows the evolution of the computation time as the number of threads is increased. The dashed lines indicate that all physical cores are used.*

#### **4. Discussion**

 The parameterization of the algorithm (and therefore simulation quality) has almost no impact on the computational cost, which is an advantage. Indeed, many MPS algorithms impose trade-

- offs between the computation time and the parameters that control the simulation quality, thereby imposing difficult choices for users. QS is comparatively simpler to set up in this 502 regard. In practice, a satisfactory parameterization strategy is often to start with a small  $k$  value 503 (say 1.2) and a large N value ( $> 50$ ) and then gradually change these values to increase the variability if necessary (Figure 6 and Figure A 4).
- 505 QS is adapted for simulating continuous variables using the  $L^2$ -norm. However, a limitation is that the  $L<sup>1</sup>$ -norm does not have a decomposition that satisfies Equation 1 and, therefore, cannot be used with QS. Another limitation is that for categorical variables, each class requires a separate FFT, which incurs an additional computational cost. This renders QS less computationally efficient for categorical variables (if there are more than 2 categories) than for continuous variables. For accelerated simulation of categorical variables, a possible alternative to reduce the number of required operations is presented in Appendix A.2. The strategy is to use encoded variables, which are decoded in the mismatch map. While this alternative yields significant computational gains, it does not allow the use of a kernel weighting and is prone to
- numerical precision issues.
- Combining multiple continuous and categorical variables can be challenging for MPS
- approaches. Several strategies have been developed to overcome this limitation, using either a
- different distance threshold for each variable, or a linear combination of the errors. Here we use the second approach, taking advantage of the linearity of the Fourier transform. The relative
- 
- 519 importance can be set in  $f_i$  and  $g_i$  functions in Equation 1. However, it is computationally advantageous to use the kernel weights in order to have standard functions for each metric.
- Setting such variable-dependent parameters is complex. Therefore in order to find optimal
- parameters, stochastic optimization approaches (such as Baninajar et al., 2019) are applied to
- QS. The computational efficiency of QS is generally advantageous compared to other pixel-
- based algorithms: for example, in our tests it performed faster than DS. QS requires more
- memory than DS, especially for applications with categorical variables with many classes and
- with a path-level parallelization. However, the memory requirement is much lower compared to MPS algorithms that are based on a pattern database, such as SNESIM.
- 528 There may be cases where QS slower than DS, in particular when using a large training image
- that is highly repetitive. In such cases, using DS can be advantageous as it must scan only a
- very small part of the training image. For scenarios of this type, it is possible to adapt QS such
- that only a small subset of the training image is used; this approach is described in Appendix
- A3. In the cases of highly repetitive training images, this observation remains true also for
- SNESIM and IMPALA.
- Furthermore, QS is designed to efficiently handle large and complex training images (up to 10
- 535 million pixels), with high variability of patterns and few repetitions. Larger training images
- may be computationally burdensome, which could be alleviated by using a GPUs
- 537 implementation allowing gains up to two orders of magnitude.
- QS can be extended to handle the rotation and scaling of patterns by applying a constant rotation
- or affinity transformation to the searched patterns (Strebelle, 2002). However, the use rotation-
- invariant distances and affinity-invariant distances (as in Mariethoz and Kelly, 2011), while
- possible in theory, would substantially increase the computation time. Mean-invariant distances

 can be implemented by simply adapting the distance formulation in QS. All these advanced features are outside the scope of this paper.

## **5. Conclusions**

545 QS is an alternative approach for performing  $n$ -dimensional pixel-based simulations, which 546 uses an  $L^2$ -distance for continuous cases and an  $L^0$ -distance for categorical data. The framework is highly flexible and allows other metrics to be used. The simple parameterization of QS renders it easy to use for nonexpert users. Compared to other pixel-based approaches, QS has the advantage of generating realizations in constant and predictable time for a specified training image size. Using the quantile as a quality criterion naturally reduces the small-scale noise compared to DS. In terms of parallelization, the QS code scales well and can adapt to new architectures due to the use of external highly optimized libraries.

 The QS framework provides a complete and explicit mismatch map, which can be used to formulate problem-specific rules for sampling or even solutions that take the complete conditional probability density function into account, for example, such as a narrowness criterion for the conditional pdf of the simulated value (Gravey et al., 2019; Rasera et al., 2019), or to use the mismatch map to infer the optimal parameters of the algorithm.

## **6. Code availability**

- The source code and documentation of the QS simulation algorithm are available as part of the
- G2S package at: https://github.com/GAIA-UNIL/G2S under GPLv3 license. Or permanently at https://doi.org/10.5281/zenodo.3546338
- Platform: Linux / macOS / Windows 10 Language: C/C++
- Interfacing functions in MATLAB, Python3, R
- A package is available with our unbiased partial sort at: https://github.com/mgravey/randomKmin-max

## **7. Author contribution**

MG proposed the idea, implemented and optimized the QS approach and wrote the manuscript.

 GM provided supervision, methodological insights and contributed to the writing of the manuscript.

## **8. Appendices**

#### **A.1. Partial sorting with random sampling**

 Standard partial sorting algorithms resolve tie ranks deterministically, which does not accord with the objective of stochastic simulation with QS, where variability is sought. Here, we propose an online heap-based partial sort. It is realized with a single scan of the array of data using a heap to store previously found values. This approach is especially suitable when we are interested in a small fraction of the entire array.

577 Random positions of the *k* best values are ensured by swapping similar values. If  $k = 1$ , the saved value is switched with a smaller value each time it is encountered. If an equal value is 579 scanned, a counter c is increased for this specific value and a probability of  $1/c$  of switching to

580 the new position is applied. If  $k > 1$ , the same strategy is extended by carrying over the counter

581 c.

 This partial sort outperforms random exploration of the mismatch map. However, it is difficult to implement efficiently on GPUs. A solution is still possible for shared-memory GPUs by performing the partial sort on the CPU. This is currently available in the proposed implementation.

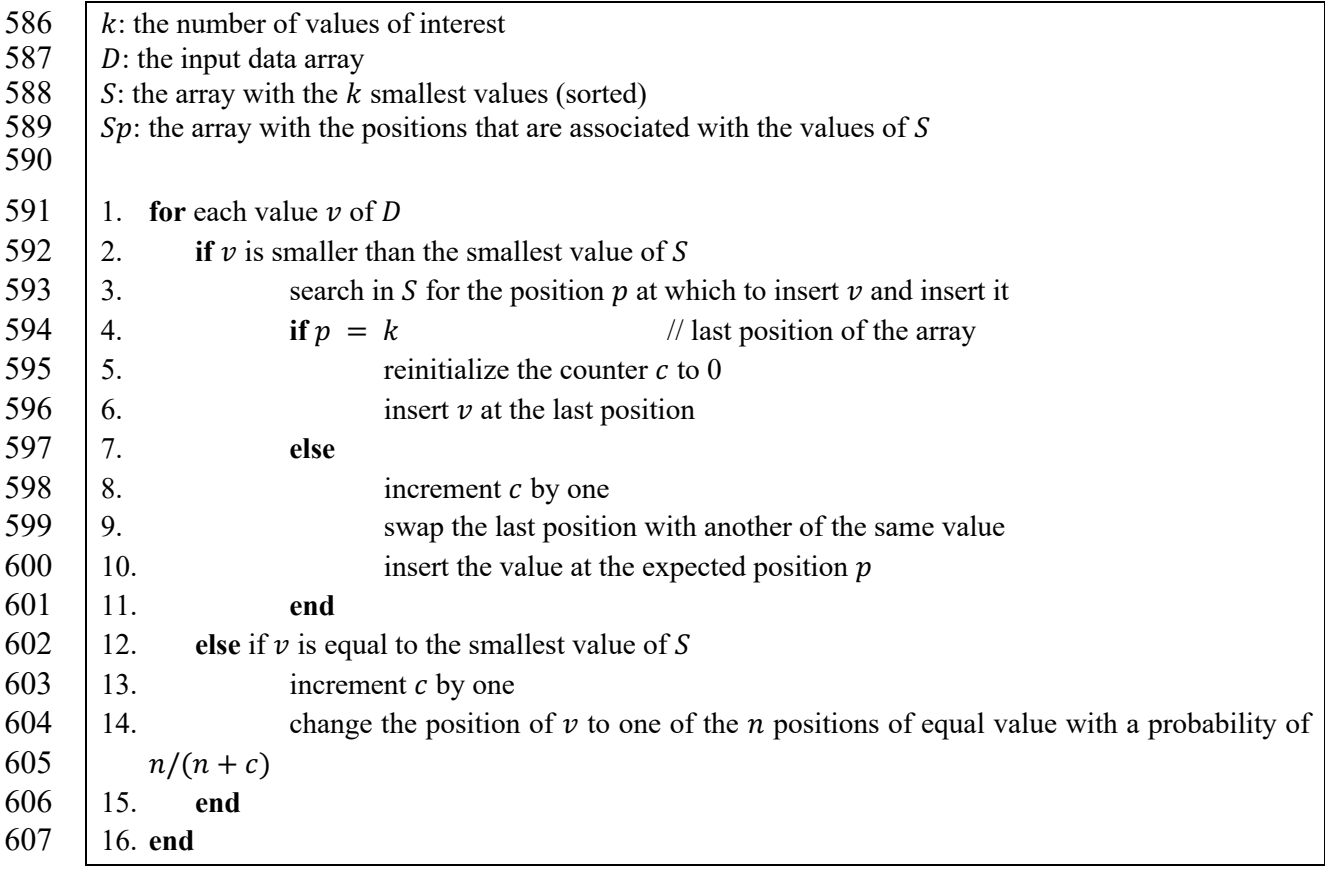

#### 608 **A.2. Encoded categorical variables**

609 To handle categorical variables, a standard approach is to consider each category as an 610 independent variable. This requires as many FFTs as classes. This solution renders it expensive 611 to use QS in cases with multiple categories.

612 An alternative approach is to encode the categories and to decode the mismatch from the cross-613 correlation. It has the advantage of only requiring only a single cross-correlation for each

614 simulated pattern.

615 Here, we propose encoding the categories as powers of the number of neighbors, such that their

616 product is equal to one if the class matches. In all other cases, the value is smaller than one or 617 larger than the number of neighbors.

618 
$$
\varepsilon_{L^0}(a,b) = \psi\big((a-b)^0 \propto -(N+1)^{-p(a)} \cdot (N+1)^{-p(b)}\big)
$$

619 where N is the largest number of neighbors that can be considered and  $p(c)$  is an arbitrary 620 function that maps index classes of  $C, c \in C$ .

621 In this scenario, in **Equation 1** this encoded distance  $L_e^0$  can be decomposed into the following 622 series of functions  $f_j$  and  $g_j$ :

623 
$$
f_0: x \to -(N+1)^{p(x)}
$$

- $624 \qquad a_0: x \to (N+1)^{-p(x)}$
- 625 and the decoding function is
- 

$$
\psi(x) = \lfloor x \rfloor \bmod N
$$

627 Table A 1 describes this process for 3 classes, namely,  $a, b$ , and  $c$ , and a maximum of 9 628 neighbors. Then, the error can be easily decoded by removing decimals and dozens.

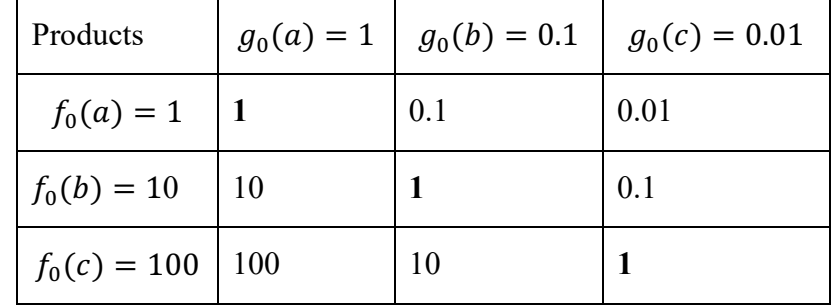

629 *Table A 1 Example of encoding for 3 classes and 9 neighbors and their associated products*

630 Consider the following combination:

631  $f_0(a, b, a, c, c, b, a, a, b)$ 632  $\times g_0(c, b, b, a, a, b, c, a, a)$ 

- 633  $-(0.01, 1, 0.1, 100, 100, 1, 0.01, 1, 10) = -213.12$
- 634 The decoding  $\left[-213.12\right]$  mod  $10 = -213$  mod  $10 = -3$  yields 3 matches (in green).

 This encoding strategy provides the possibility of drastically reducing the number of FFT computations. However, the decoding phase is not always implementable if a nonuniform 637 matrix  $\omega$  is used. Finally, the test results show that the method suffers quickly from numerical precision issues, especially with many classes.

#### **A.3. Sampling strategy using training image splitting**

 The principle of considering a fixed number of candidates can be extended by instead of taking 641 the  $k^{th}$  best candidate, sampling the best candidate in only a portion  $\frac{1}{k}$ , of the TI. For instance, 642 as an alternative to considering  $k = 4$ , this strategy searches for the best candidate in one fourth of the image. This is more computationally efficient. However, if all the considered candidates 644 are contiguous (by splitting the TI in  $k$  chunks), this approximation is only valid if the TI is 645 completely stationary and all  $k$  equal subdivisions of the TI are statistically identical. In practice, real-world continuous variables are often nonstationary. However, in categorical cases, especially in binary ones, the number of pattern replicates is higher and this sampling strategy could be interesting.

 The results of applying this strategy are presented in Table A 2 and Figure A 1. The experimental results demonstrate that the partial exploration approach that is provided by splitting substantially accelerates the processing time. However, Figure A 1 shows that the approach has clear limitations when dealing with training images with complex and  nonrepetitive patterns. The absence of local verbatim copy can explain the poor-quality simulation results.

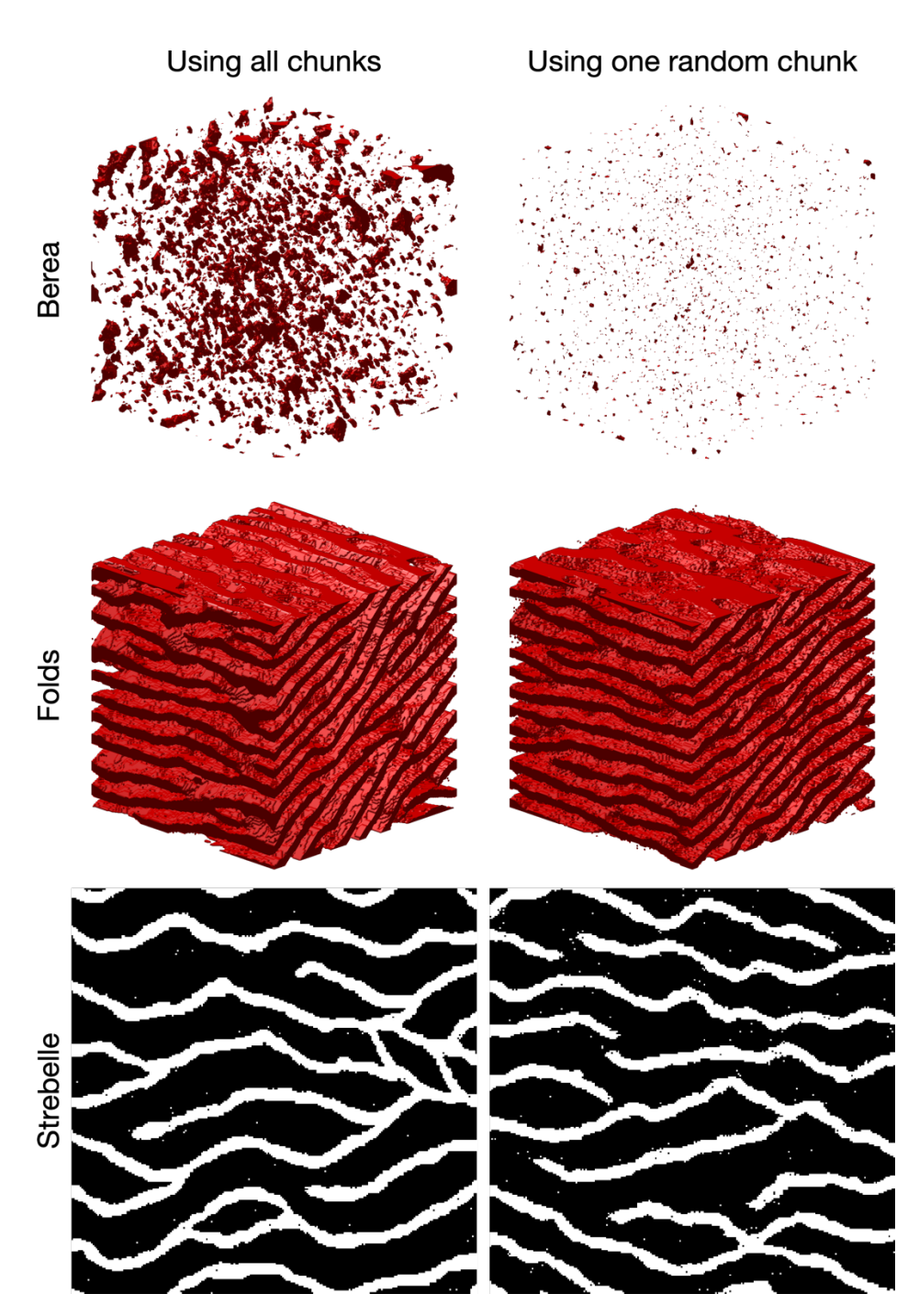

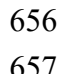

 *Figure A 1 Comparison of QS using the entire training image and using training image splitting. In these examples, the training image is split into two images over each dimension. The original training images are presented in Figure 2.*

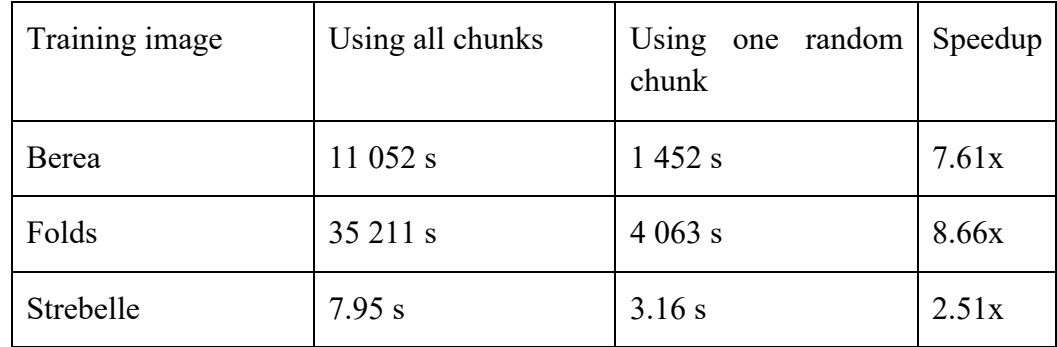

661 *Table A 2 Computation times and speedups for the full and partial exploration approaches.*  662 *Times are specified for simulations with path level parallelization.*

# 663 **A.4. Additional results**

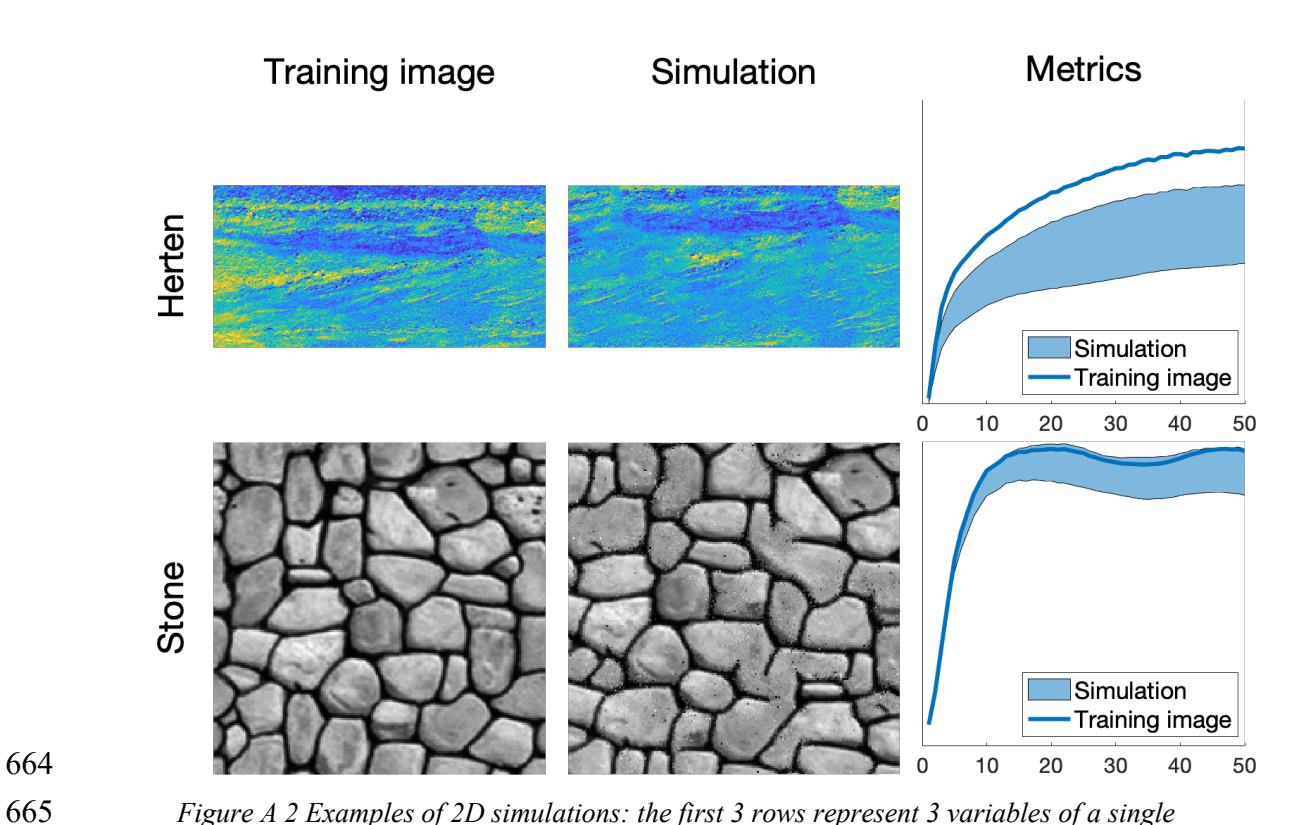

664 666 *simulation. Parameters available in Table A 3*

667

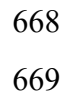

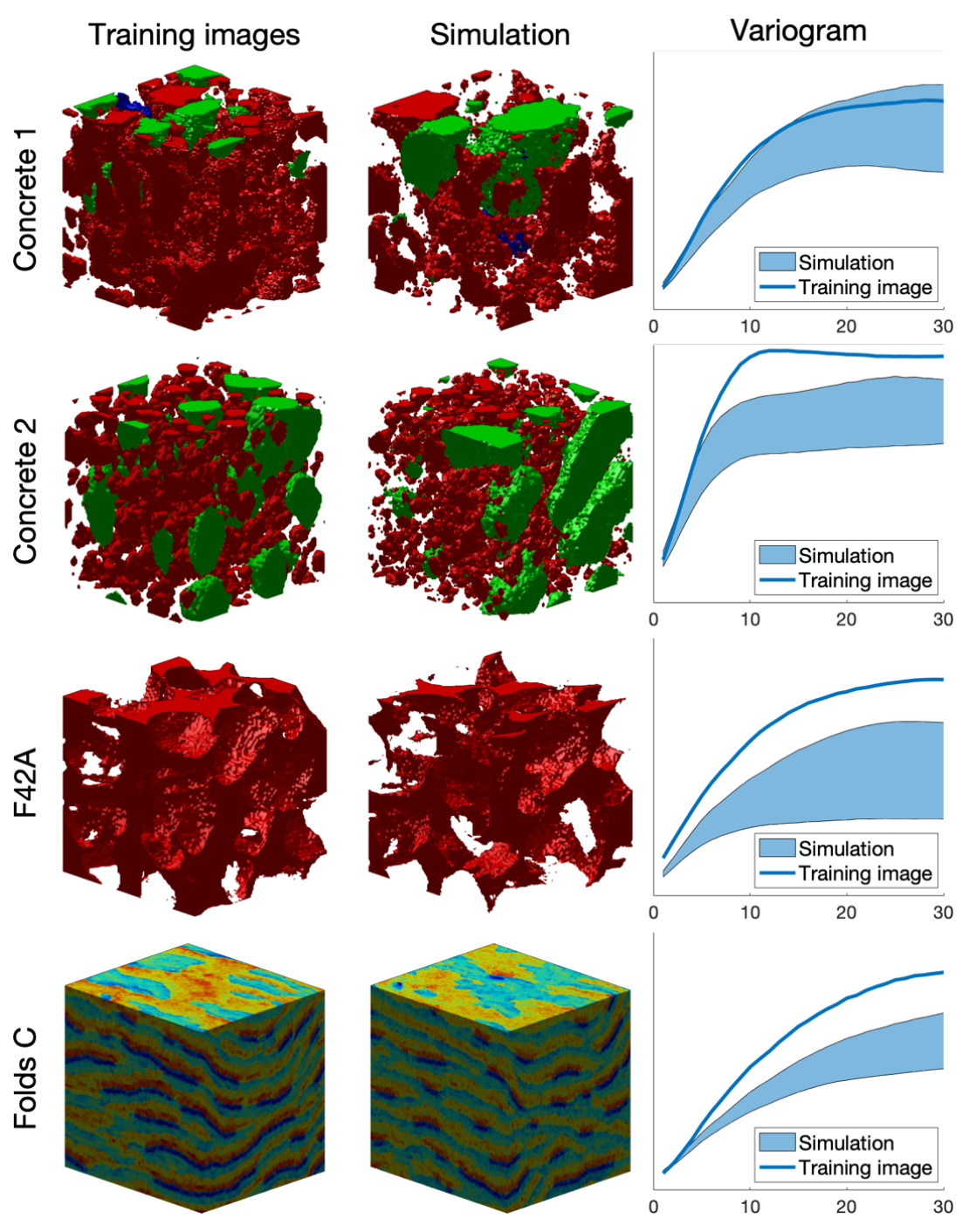

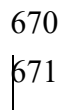

*Figure A 3 Examples of 3D simulation results. Parameters available in Table A 4*

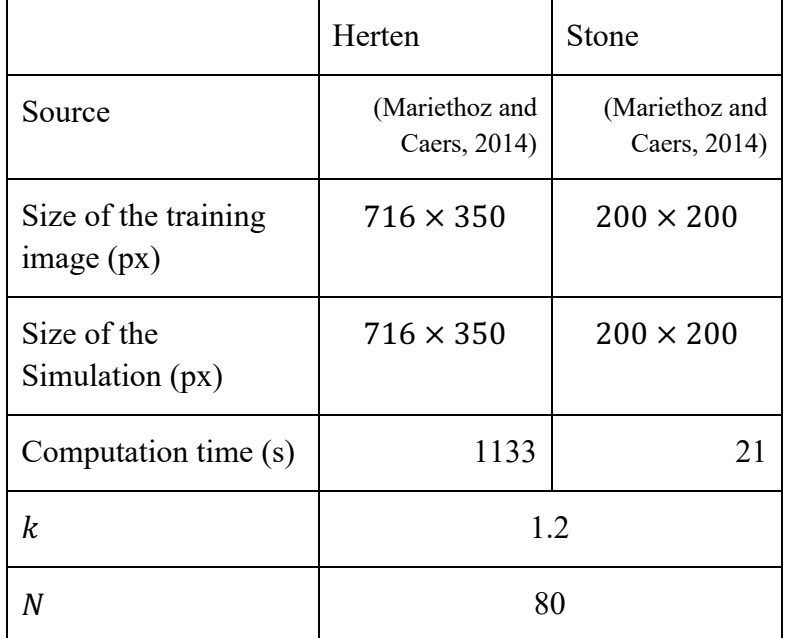

672 *Table A 3 Simulation parameters for Figure A 2. Times are specified for simulations without*  673 *parallelization.*

674

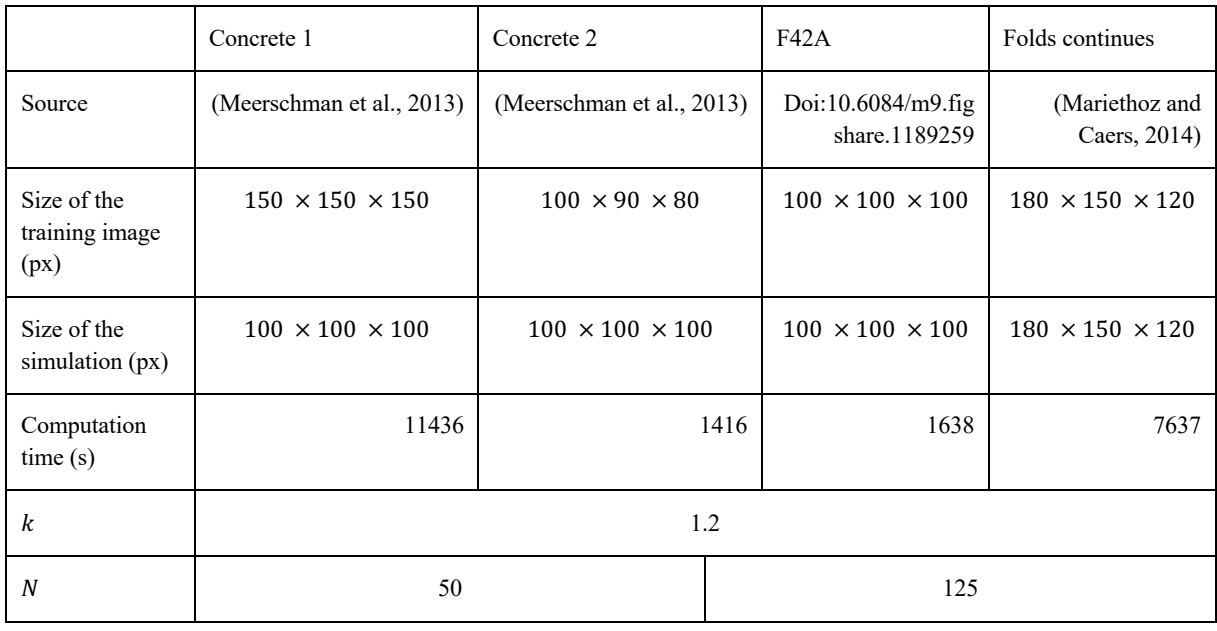

675 *Table A 4 Simulation parameters for Figure A 3. Times are specified for simulations without*  676 *parallelization.*

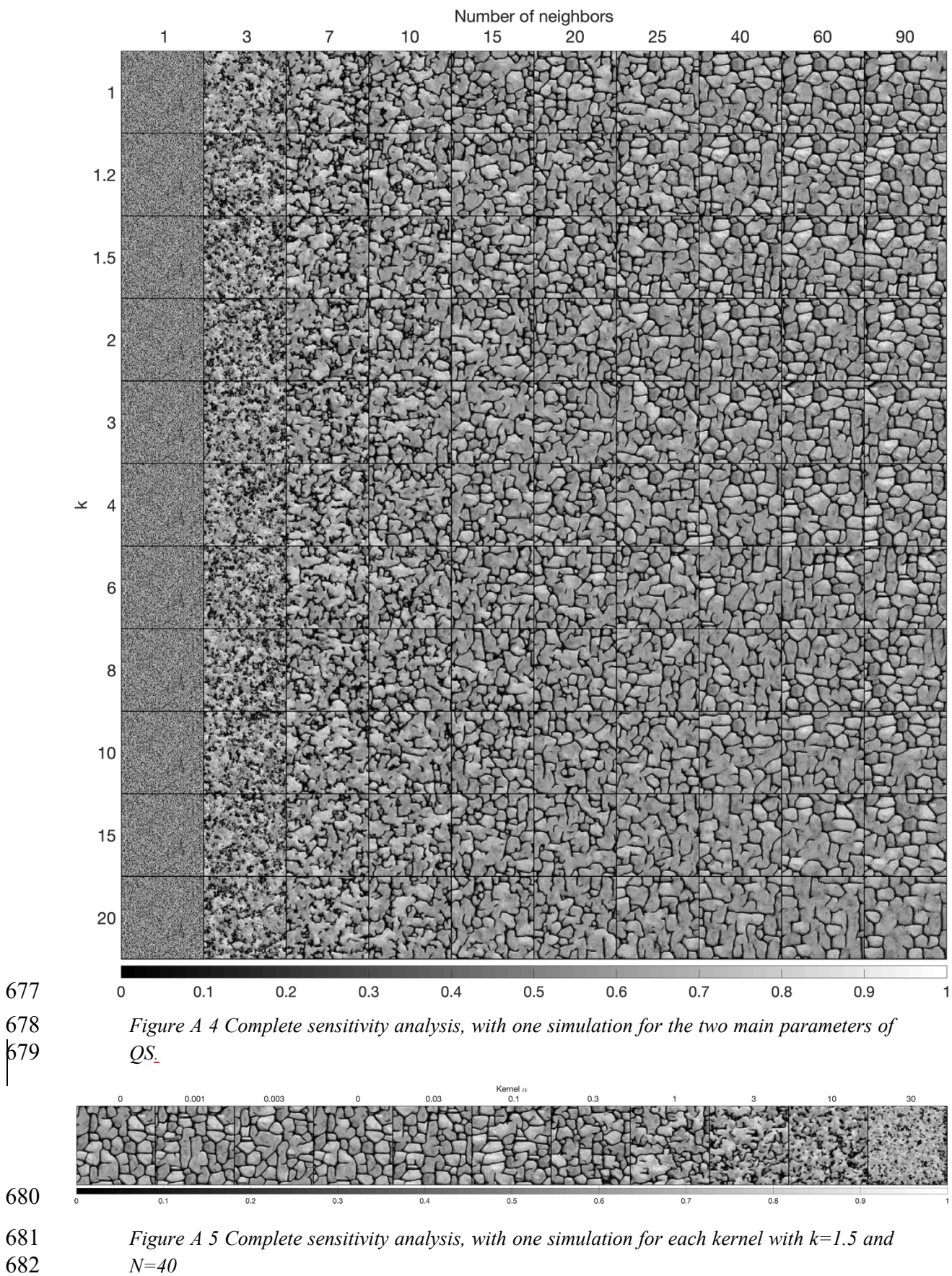

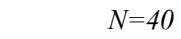

# **A.5. Mathematical derivation**

 The convolution theorem (Stockham, 1966; Krant, 1999; Li et al., 2019) can be easily extended to cross-correlation(Bracewell, 2000). The flowing derivation shows the validity of the theorem for any function f and g.

687 
$$
\mathcal{F}{f \star g} = \int (f \star g)(t)e^{it.\xi}dt = \int \int \overline{f(s)}g(s+t)ds e^{it.\xi}dt
$$

$$
= \int \int \overline{f(s)}e^{i(-s).\xi}ds. g(s+t)ds e^{i(t+s).\xi}dt
$$

$$
= \int \int \overline{f(s)e^{i(s).\xi}} ds. g(s+t)ds e^{i(t+s).\xi} dt = \overline{\mathcal{F}\{f\}}.\mathcal{F}\{f\}
$$

 The discretization of this property can be obtained using two piecewise continuous functions associated to each discrete representation.

## **9. Acknowledgments**

 This research was funded by the Swiss National Science Foundation, grant number 200021\_162882. Thanks to Intel for allowing us to conduct numerical experiments on their latest hardware using the AI DevCloud. Thanks to Luiz Gustavo Rasera for his comments, which greatly improved the manuscript; to Dr. Ehsanollah Baninajar for running his optimization method, which improved the reliability of the benchmarks; and to all the early users of QS for their useful feedback and their patience in waiting for this manuscript. A particular thanks to Prof. Ute Mueller and Prof. Thomas Mejer Hansen that accepted to review the paper and provided constructive comments which significantly improved the quality of the 701 <u>paper.</u>

## **10.References**

- Arpat, G. B. and Caers, J.: Conditional Simulation with Patterns, Mathematical Geology, 39(2), 177–203, doi:10.1007/s11004-006-9075-3, 2007.
- Bancheri, M., Serafin, F., Bottazzi, M., Abera, W., Formetta, G. and Rigon, R.: The design, deployment, and testing of kriging models in GEOframe with SIK-0.9.8, Geosci. Model Dev.,
- 11(6), 2189–2207, doi:10.5194/gmd-11-2189-2018, 2018.
- Baninajar, E., Sharghi, Y. & Mariethoz, G.: MPS-APO: a rapid and automatic parameter
- optimizer for multiple-point geostatistics, Stoch Environ Res Risk Assess, 33: 1969–1989, doi:10.1007/s00477-019-01742-7, 2019
- Barfod, A. A. S., Vilhelmsen, T. N., Jørgensen, F., Christiansen, A. V., Høyer, A.-S.,
- Straubhaar, J. and Møller, I.: Contributions to uncertainty related to hydrostratigraphic
- modeling using multiple-point statistics, Hydrol. Earth Syst. Sci., 22(10), 5485–5508,
- doi:10.5194/hess-22-5485-2018, 2018.
- Blagodurov, S., Fedorova, A., Zhuravlev, S., & Kamali, A.: A case for NUMA-aware
- contention management on multicore systems. In 2010 19th International Conference on
- Parallel Architectures and Compilation Techniques (PACT) (pp. 557-558), IEEE, 2010.
- Bracewell, R. N.: The fourier transform and its applications. Boston: McGraw-hill, 2000
- Cooley, J. W., computation, J. T. M. O.1965: An algorithm for the machine calculation of complex Fourier series, JSTOR, 19(90), 297, doi:10.2307/2003354, 1965.
- Dimitrakopoulos, R., Mustapha, H. & Gloaguen, E.: High-order Statistics of Spatial Random Fields: Exploring Spatial Cumulants for Modeling Complex Non-Gaussian and Non-linear Phenomena. Math Geosci 42, 65, doi: 10.1007/s11004-009-9258-9, 2010
- Dong, H. and Blunt, M. J.: Pore-network extraction from micro-computerized-tomography images, Phys. Rev. E, 80(3), 84–11, doi:10.1103/PhysRevE.80.036307, 2009.
- Frigo, M. and Johnson, S. G.: FFTW, [online] Available from: http://www.fftw.org/fftw3.pdf, 2018.
- Gauss, C. F.: Demonstratio nova theorematis omnem functionem algebraicam. 1799.
- Gómez-Hernández, J. J. and Journel, A. G.: Joint Sequential Simulation of MultiGaussian Fields, in Geostatistics Tróia '92, vol. 5, pp. 85–94, Springer, Dordrecht, Dordrecht. 1993.
- Graeler, B., Pebesma, E. and Heuvelink, G.: Spatio-Temporal Interpolation using gstat, R Journal, 8(1), 204–218, 2016.
- Gravey, M., Rasera, L. G. and Mariethoz, G.: Analogue-based colorization of remote sensing
- images using textural information, ISPRS Journal of Photogrammetry and Remote Sensing,
- 147, 242–254, doi:10.1016/j.isprsjprs.2018.11.003, 2019.
- Guardiano, F. B. and Srivastava, R. M.: Multivariate Geostatistics: Beyond Bivariate
- Moments, in Geostatistics Tróia '92, vol. 5, pp. 133–144, Springer, Dordrecht, Dordrecht. 1993.
- Hamming, R. W.: Error detecting and error correcting codes, edited by The Bell system
- technical, The Bell system technical, 29(2), 147–160, doi:10.1002/j.1538-
- 7305.1950.tb00463.x, 1950.
- Hoffimann, J., Scheidt, C., Barfod, A., Caers, J.2017: Stochastic simulation by image quilting of process-based geological models, Elsevier, doi:10.1016/j.cageo.2017.05.012, 2017.
- Honarkhah, M. and Caers, J.: Stochastic Simulation of Patterns Using Distance-Based Pattern Modeling, Math Geosci, 42(5), 487–517, doi:10.1007/s11004-010-9276-7, 2010.
- Intel Corporation: Intel® Math Kernel Library Reference Manual C, 1–2606, 2019.
- Jha, S. K., Mariethoz, G., Evans, J., McCabe, M. F. and Sharma, A.: A space and time scale-
- dependent nonlinear geostatistical approach for downscaling daily precipitation and
- temperature, Water Resources Research, 51(8), 6244–6261, doi:10.1002/2014WR016729,
- 2015.
- John Paul Shen, M. H. L.: Modern Processor Design: Fundamentals of Superscalar Processors, 1–658, 2018.
- Krantz, S. G.: A panorama of harmonic analysis. Washington, D.C.: Mathematical Association of America, 1999
- Latombe, G., Burke, A., Vrac, M., Levavasseur, G., Dumas, C., Kageyama, M. and Ramstein,
- G.: Comparison of spatial downscaling methods of general circulation model results to study
- climate variability during the Last Glacial Maximum, Geosci. Model Dev., 11(7), 2563–2579, doi:10.5194/gmd-11-2563-2018, 2018.
- Li, B., & Babu, G. J.: A graduate course on statistical inference. New York: Springer, 2019
- Li, J. and Heap, A. D.: Spatial interpolation methods applied in the environmental sciences: A review, Environ Model Softw, 53(C), 173–189, doi:10.1016/j.envsoft.2013.12.008, 2014.
- Li, X., Mariethoz, G., Lu, D. and Linde, N.: Patch‐based iterative conditional geostatistical
- simulation using graph cuts, Water Resources Research, 52(8), 6297–6320,
- doi:10.1002/2015WR018378, 2016.
- Mahmud, K., Mariethoz, G., Caers, J., Tahmasebi, P. and Baker, A.: Simulation of Earth textures by conditional image quilting, Water Resources Research, 50(4), 3088–3107,
- doi:10.1002/2013WR015069, 2014.
- Mariethoz, G.: A general parallelization strategy for random path based geostatistical
- simulation methods, Computers and Geosciences, 36(7), 953–958,
- doi:10.1016/j.cageo.2009.11.001, 2010.
- Mariethoz, G. and Caers, J.: Multiple-point geostatistics: stochastic modeling with training images, Wiley. 2014.
- Mariethoz, G. and Kelly, B. F. J.: Modeling complex geological structures with elementary
- training images and transform-invariant distances, Water Resources Research, 47(7), 959–14, doi:10.1029/2011WR010412, 2011.
- Mariethoz, G. and Lefebvre, S.: Bridges between multiple-point geostatistics and texture
- 777 synthesis Review and guidelines for future research, Computers and Geosciences, 66(C), 66–80, doi:10.1016/j.cageo.2014.01.001, 2014.
- Mariethoz, G., Renard, P. and Straubhaar, J.: The Direct Sampling method to perform
- multiple-point geostatistical simulations, Water Resources Research, 46(11),
- doi:10.1029/2008WR007621, 2010.
- Matheron, G.: The intrinsic random functions and their applications, Advances in Applied Probability, 5(3), 439–468, doi:10.2307/1425829, 1973.
- Meerschman, E., Pirot, G., Mariethoz, G., Straubhaar, J., Van Meirvenne, M. and Renard, P.:
- A practical guide to performing multiple-point statistical simulations with the Direct
- Sampling algorithm, Computers and Geosciences, 52(C), 307–324,
- doi:10.1016/j.cageo.2012.09.019, 2013.
- Oriani, F., Ohana-Levi, N., Marra, F., Straubhaar, J., Mariethoz, G., Renard, P., Karnieli, A.
- and Morin, E.: Simulating Small-Scale Rainfall Fields Conditioned by Weather State and
- Elevation: A Data-Driven Approach Based on Rainfall Radar Images, Water Resources
- Research, 15(4), 265, doi:10.1002/2017WR020876, 2017.
- Rasera L.G., Gravey M., Lane S. N., Mariethoz G. Downscaling images with trends using
- multiple-point statistics simulation: An application to digital elevation models, Mathematical
- Geosciences, 1– 43, doi:10.1007/s11004-019-09818-4, 2019
- Renard, P. and Allard, D.: Connectivity metrics for subsurface flow and transport, Advances in Water Resources, 51(C), 168–196, doi:10.1016/j.advwatres.2011.12.001, 2013.
- Rodríguez, P.: A radix-2 FFT algorithm for modern single instruction multiple data (SIMD) architectures, doi:10.1109/ICASSP.2002.5745335, 2002.
- Shannon: A mathematical theory of communication, Wiley Online Library, 1948.
- Straubhaar, J., Renard, P., Mariethoz, G., Froidevaux, R. and Besson, O.: An Improved
- 801 Parallel Multiple-point Algorithm Using a List Approach, Math Geosci, 43(3), 305–328,
- doi:10.1007/s11004-011-9328-7, 2011.
- Strebelle, S.: Conditional simulation of complex geological structures using multiple-point statistics, Mathematical Geology, 34(1), 1–21, doi:10.1023/A:1014009426274, 2002.
- Strebelle, S., Payrazyan, K. and Caers, J.: Modeling of a Deepwater Turbidite Reservoir
- Conditional to Seismic Data Using Multiple-Point Geostatistics, Society of Petroleum Engineers. 2002.
- 808 Stockham, T. G., Jr.: High-speed convolution and correlation. Proceedings of the April 26-28, 809 1966, Spring Joint Computer Conference on XX - AFIPS '66 (Spring). Presented at the the
- April 26-28, 1966, Spring joint computer conference, doi:10.1145/1464182.1464209, 1966
- Tadić, J. M., Qiu, X., Miller, S. and Michalak, A. M.: Spatio-temporal approach to moving
- window block kriging of satellite data v1.0, Geosci. Model Dev., 10(2), 709–720,
- doi:10.5194/gmd-10-709-2017, 2017.
- Tadić, J. M., Qiu, X., Yadav, V. and Michalak, A. M.: Mapping of satellite Earth observations
- using moving window block kriging, Geosci. Model Dev., 8(10), 3311–3319,
- doi:10.5194/gmd-8-3311-2015, 2015.
- Tahmasebi, P.: Structural Adjustment for Accurate Conditioning in Large-Scale Subsurface Systems, Advances in Water Resources, 1–52, doi:10.1016/j.advwatres.2017.01.009, 2017.
- Tahmasebi, P., Sahimi, M., Mariethoz, G. and Hezarkhani, A.: Accelerating geostatistical
- simulations using graphics processing units (GPU), Computers and Geosciences, 46(C), 51–
- 59, doi:10.1016/j.cageo.2012.03.028, 2012.
- Vannametee, E., Babel, L. V., Hendriks, M. R., Schuur J.: Semi-automated mapping of
- landforms using multiple point geostatistics, Elsevier, doi:10.1016/j.geomorph.2014.05.032, 2014.
- 825 Wojcik, R., McLaughlin, D., on, A. K. I. T.2009: Conditioning stochastic rainfall replicates 826 on remote sensing data, doi:10.1109/TGRS.2009.2016413, 2009.
- 827 Yin, G., Mariethoz, G. and McCabe, M.: Gap-Filling of Landsat 7 Imagery Using the Direct<br>828 Sampling Method, Remote Sensing, 9(1), 12, doi:10.3390/rs9010012, 2017.
- Sampling Method, Remote Sensing, 9(1), 12, doi:10.3390/rs9010012, 2017.